# Sistemas **Operacionais**

Prof. Jó Ueyama

Apresentação baseada nos slides da Profa. Dra. Kalinka Castelo Branco, do Prof. Dr. Antônio Carlos Sementille e da Profa. Dra. Luciana A. F. Martimiano e nas transparências fornecidas no site de compra do livro "Sistemas Operacionais Modernos"

- Recurso importante;
- Tendência atual do software
	- Lei de *Parkinson*: "Os programas se expandem para preencher a memória disponível para eles" (adaptação);
- Hierarquia de memória:
	- *Cache*;
	- Principal;
	- Disco;

- Idealmente os programadores querem uma memória que seja:
	- Grande
	- Rápida
	- Não Volátil
	- Baixo custo
- Infelizmente a tecnologia atual não comporta tais memórias
- A maioria dos computadores utiliza Hierarquia de Memórias que combina:
	- Uma pequena quantidade de memória cache, volátil, muito rápida e de alto custo
	- Uma grande memória principal (RAM), volátil, com centenas de MB ou poucos GB, de velocidade e custo médios
	- Uma memória secundária, não volátil em disco, com gigabytes (ou terabytes), velocidade e custo baixos

# Gerenciamento de Memória Hierarquia de Memória

#### **Cache**

- Pequena quantidade
	- \* k bytes
- Alto custo por byte
- Muito rápida
- Volátil

#### **Memória Principal**

- Quantidade intermediária
	- \* M bytes
- Custo médio por byte
- Velocidade média
- Volátil

#### **Disco**

- Grande quantidade
	- G bytes
- Baixo custo por byte
- Lenta
- Não volátil

### Hierarquia de Memória

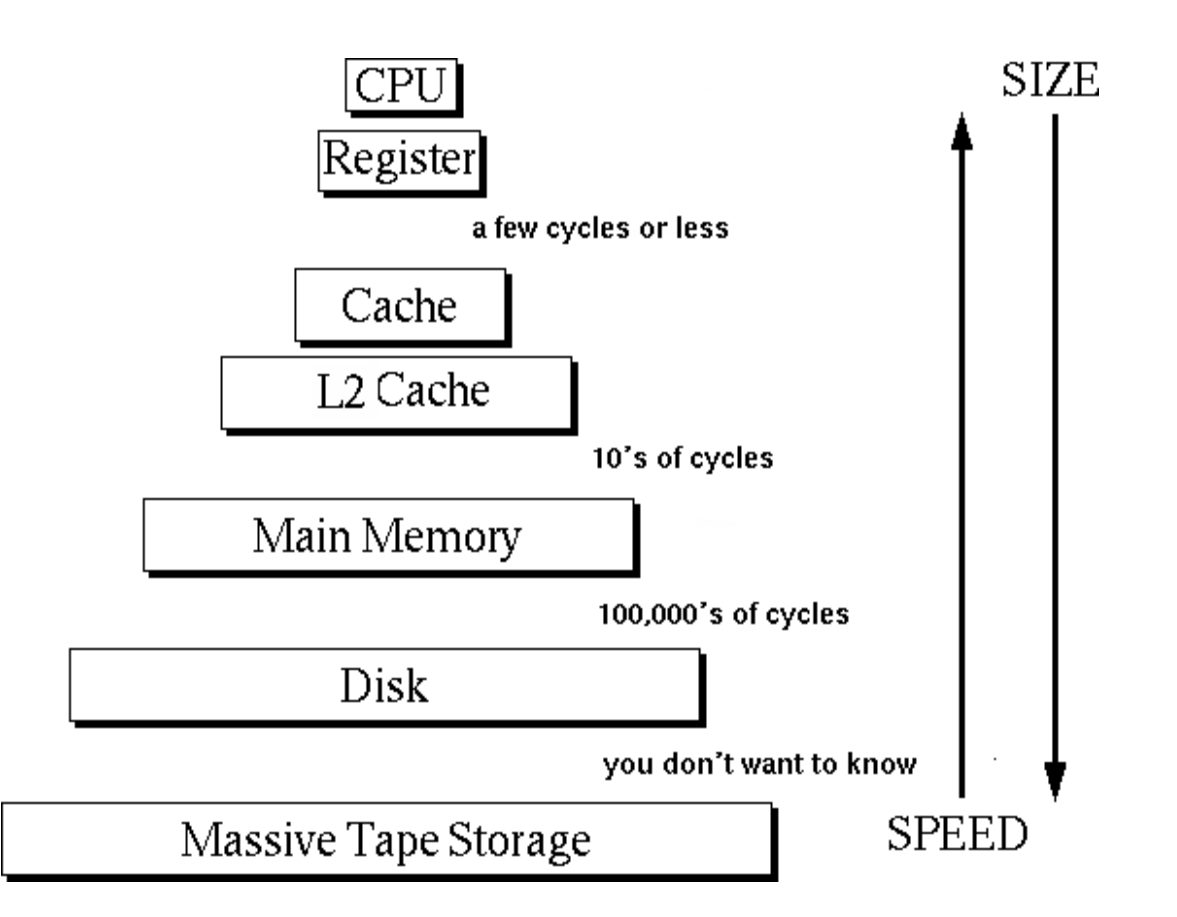

 **Cabe ao Gerenciador de Memória gerenciar a hierarquia de memória**

 **Controla as partes da memória que estão em uso e quais não estão, de forma a:**

 **alocar memória aos processos, quando estes precisarem;**

**liberar memória quando um processo termina;**

**e**

 **tratar do problema do swapping (quando a memória é insuficiente).**

- Para cada tipo de memória:
	- Gerenciar espaços livres/ocupados;
	- Alocar processos/dados na memória;
	- Localizar dado;
- Gerenciador de memória:
	- Responsável por alocar e liberar espaços na memória para os processos em execução;
	- Responsável por gerenciar chaveamento entre a memória principal e o disco, e memória principal e memória *cache*;

#### Gerenciamento Básico de Memória

- Sistemas de Gerenciamento de Memória, podem ser divididos em 2 classes:
	- Sistemas que, durante a execução levam e trazem processos entre a memória principal e o disco (troca de processos e paginação)
	- Sistemas mais simples, que não fazem troca de processos e nem paginação

#### **Monoprogramação sem trocas de processos ou Paginação**

- **Sistemas Mono-usuários: gerência de memória é bem simples, pois toda a memória é alocada à próxima tarefa, incluindo a área do S.O.**
- **Erros de execução podem vir a danificar o S.O.**
- **Neste caso, a destruição do S.O. é um pequeno inconveniente, resolvido pelo recarregamento do mesmo.**

#### Gerenciamento Básico de Memória

Monoprogramação sem trocas de processos ou Paginação

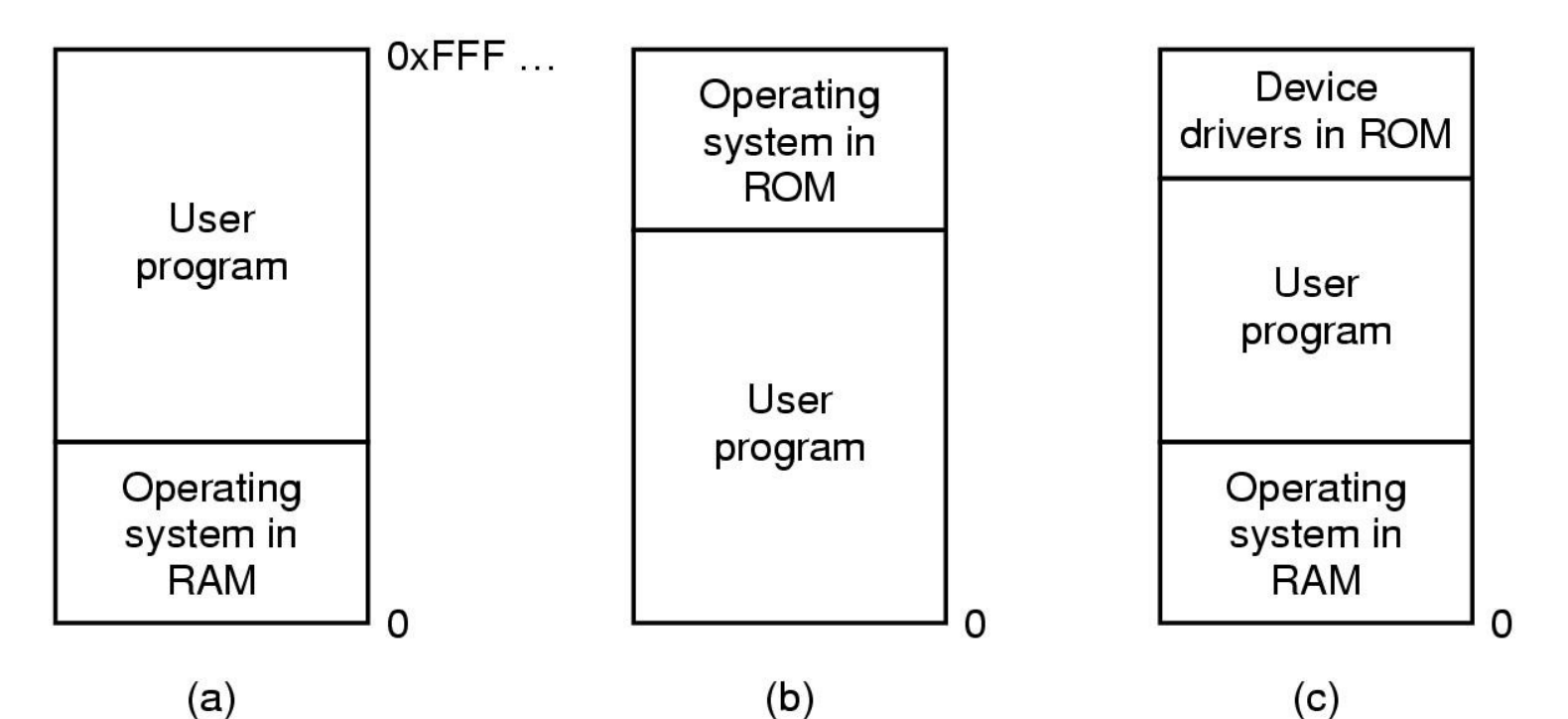

Três esquemas simples de organização de memória

10 - Um sistema operacional com um processo de usuário

#### **Multiprogramação com partições Fixas**

- **Sistemas Monoprogramados: raramente usados atualmente.**
- **Sistemas modernos: permitem multiprogramação**
- **A maneira mais comum de realizar a multiprogramação é dividir simplesmente a memória em n partições (provavelmente de tamanhos diferentes).**
- **Esta divisão pode ser feita de maneira manual, quando o sistema é inicializado**
- 11 **Ao chegar, um job, pode ser colocado em uma fila de entrada associada à menor partição, grande o suficiente para armazená-lo**

# **Multiprogramação com partições Fixas**

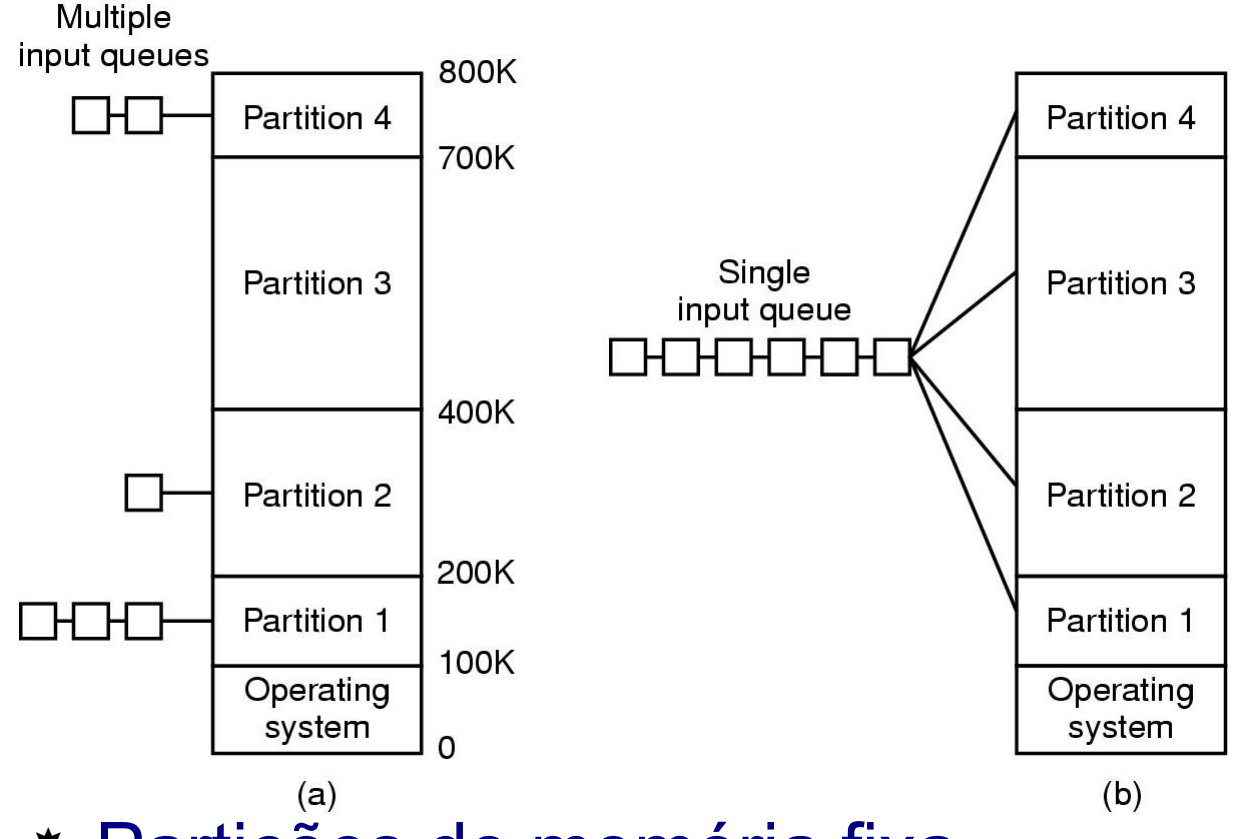

- Partições de memória fixa
	- fila separada para cada partição
	- uma única fila de entrada

#### Modelagem da Multiprogramação

- O uso da Multiprogramação pode melhorar a utilização da UCP
- Considerando a utilização da UCP de modo probabilístico:
- Suponha que um processo gaste uma fração *p* de seu tempo esperando pela finalização de sua solicitação de E/S - Com n processos simultâneos na memória, a probabilidade de todos os n processos estarem esperando por E/S (situação em que a UCP está ociosa) é *p* **n**
- A utilização da UCP é dada pela fórmula: utilização da UCP = 1 - *p* **n**

#### Modelagem da Multiprogramação

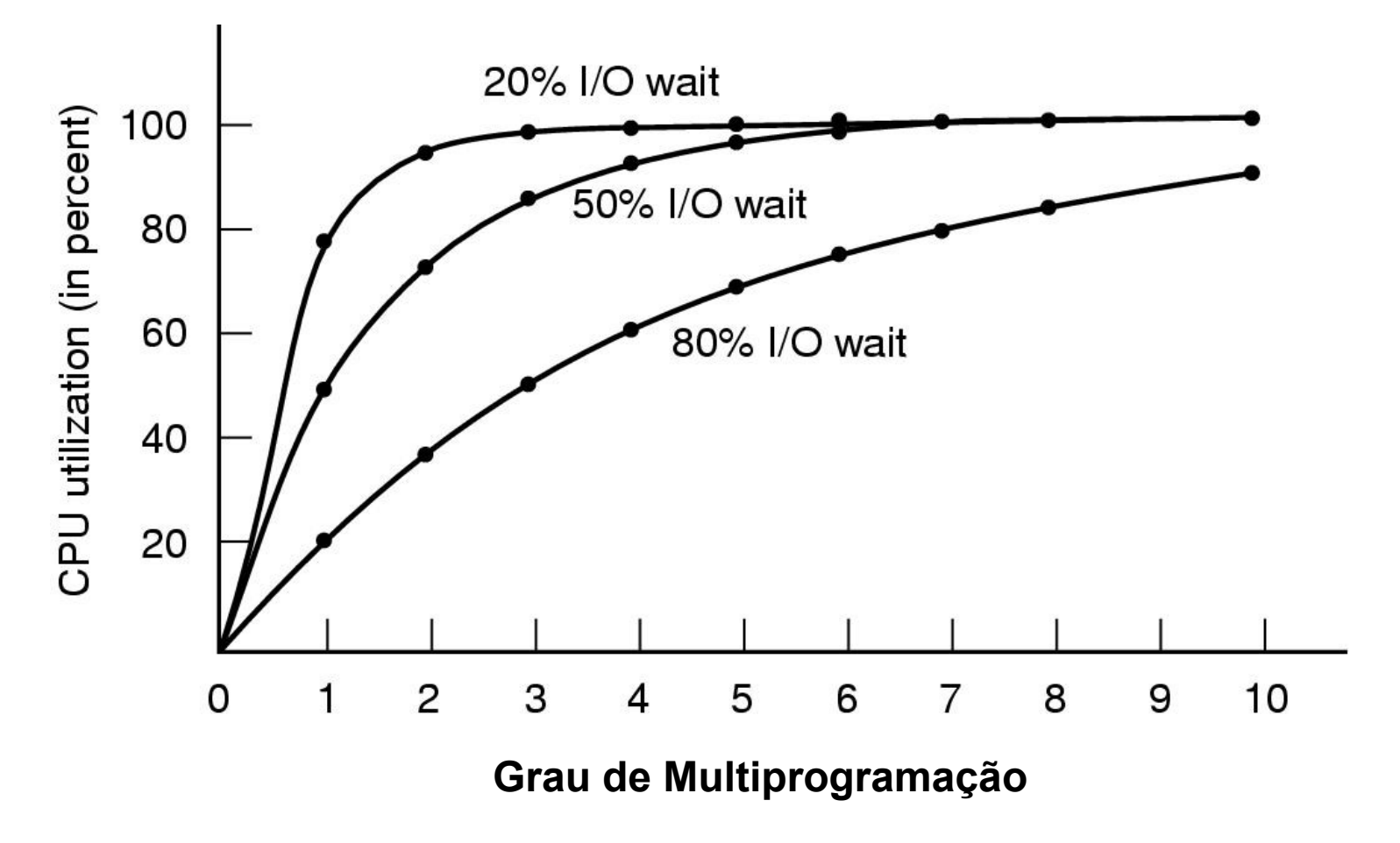

14 A utilização da UCP como uma função do número de processos na memória

- **\* Multiprogramação → Vários processos na** memória:
	- Como proteger os processos uns dos outros e o *kernel* de todos os processos?

– Como tratar a realocação?

 Todas as soluções envolvem equipar a CPU com um hardware especial  $\rightarrow$  MMU (*memory management unit*);

MMU – *Memory Management Unit*

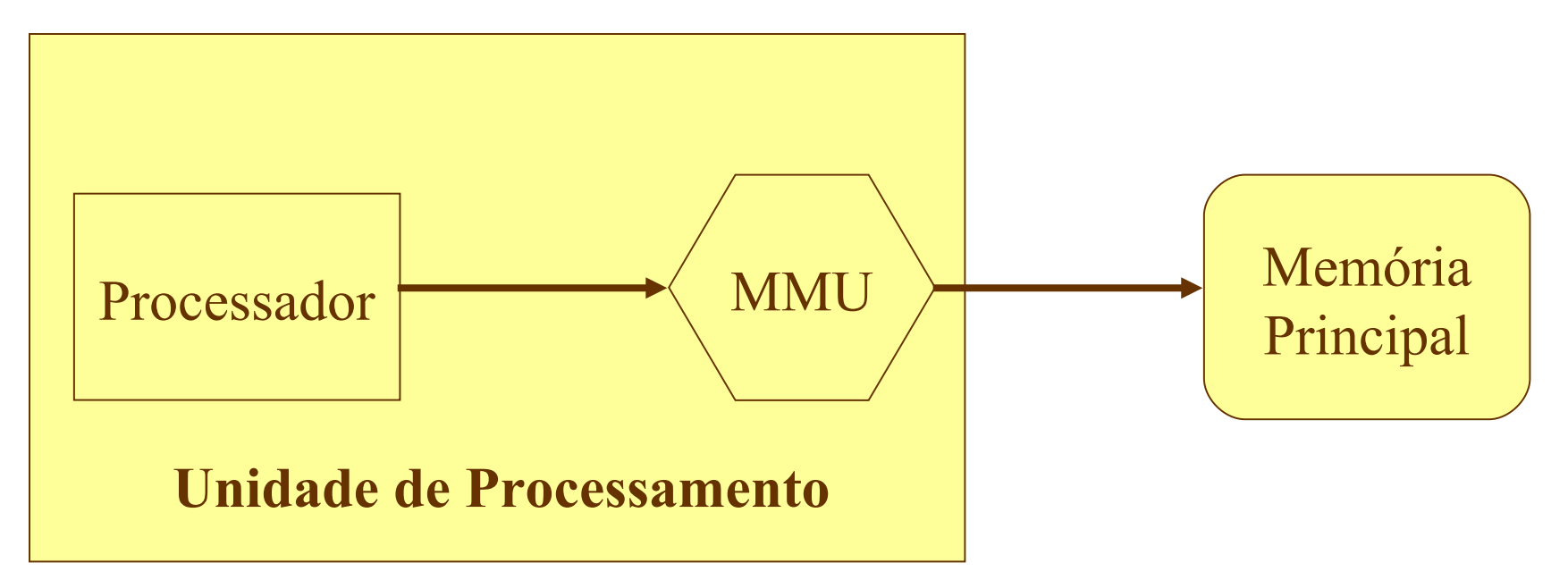

- **MMU** (do inglês **Memory Management Unit**) é um dispositivo de hardware que transforma endereços virtuais em endereços físicos.
- Na MMU, o valor no registro de re-locação é adicionado a todo o endereço lógico gerado por um processo do utilizador na altura de ser enviado para a memória.
- O programa do utilizador manipula endereços lógicos; ele nunca vê endereços físicos reais.

- Normalmente o sistema atual de MMU divide o [espaço de endereçamento](http://pt.wikipedia.org/wiki/Espa%C3%A7o_de_endere%C3%A7amento) virtual (endereços utilizados pelo processador) em [páginas](http://pt.wikipedia.org/wiki/Mem%C3%B3ria_paginada), cujo o tamanho é de 2<sup>n</sup>, tipicamente poucos *[kilobytes](http://pt.wikipedia.org/wiki/Kilobyte)*.
- A MMU normalmente traduz número de páginas virtuais para número de páginas físicas utilizando uma *cache* associada chamada *[Translation](http://pt.wikipedia.org/wiki/Translation_Lookaside_Buffer) [Lookaside](http://pt.wikipedia.org/wiki/Translation_Lookaside_Buffer) [Buffer](http://pt.wikipedia.org/wiki/Translation_Lookaside_Buffer)* (TLB).
- Quando o TLB falha uma tradução, um mecanismos mais lento envolvendo um *hardware* específico de dados estruturados ou um *software* auxiliar é usado.

### **TLB – Translation Looaside Buffer**

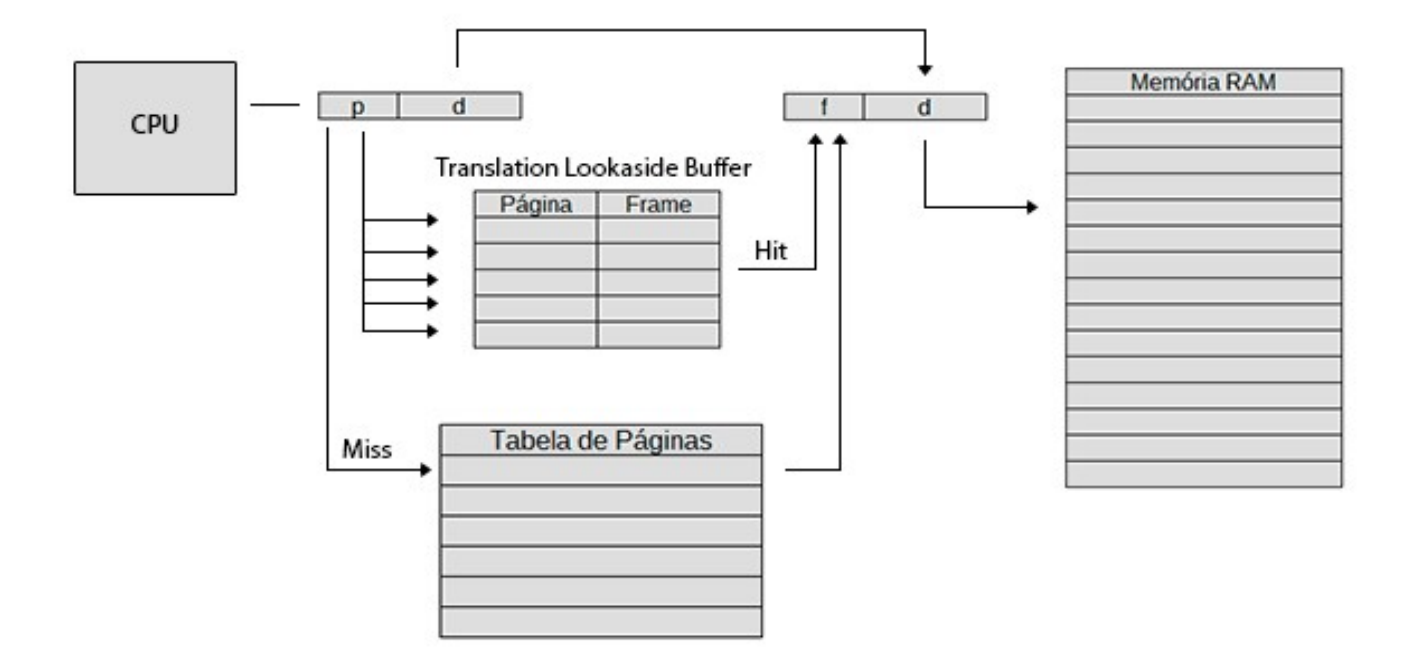

19

# Relocação e Proteção

- Relocar é deslocar um código de um local para outro
- Pode não ter certeza de onde o programa será carregado na memória
	- As localizações de endereços de localização das variáveis e do código das rotinas não podem ser absolutos
	- Tipos: estático (muda o código antes de executar) e dinâmico (relocação feita na execução através de regs)
- Uso de valores de base e limite
	- Os endereços das localizações são somados a um valor de base para mapear um endereço físico
	- Valores de localizações maiores que um valor limite são considerados erro

### Relocação e proteção

#### \* Realocação:

- Quando um programa é *linkado* (programa principal + rotinas do usuário + rotinas da biblioteca → executável) o *linker* deve saber em que endereço o programa irá iniciar na memória;
- Nesse caso, para que o *linker* não escreva em um local indevido, como por exemplo na área do SO (100 primeiros endereços), é preciso de realocação:
	- $*$  #100 + !  $\rightarrow$  que depende da partição!!!

### Relocação e proteção

#### \* Proteção:

– Com várias partições e programas ocupando diferentes espaços da memória é possível acontecer um acesso indevido;

#### Solução para ambos os problemas:

- $-$  2 registradores  $\rightarrow$  base e limite
	- \* Quando um processo é escalonado o registrador-base é carregado com o endereço de início da partição e o registrador-limite com o tamanho da partição;
	- \* O registrador-base torna *impossível* a um processo uma remissão a qualquer parte de memória abaixo de si mesmo.

#### Relocação e proteção

- $-2$  registradores  $\rightarrow$  base e limite
	- Automaticamente, a MMU adiciona o conteúdo do registrador-base a cada endereço de memória gerado;
	- Endereços são comparados com o registrador-limite para prevenir acessos indevidos;

#### Gerenciamento de Memória Registradores base e limite

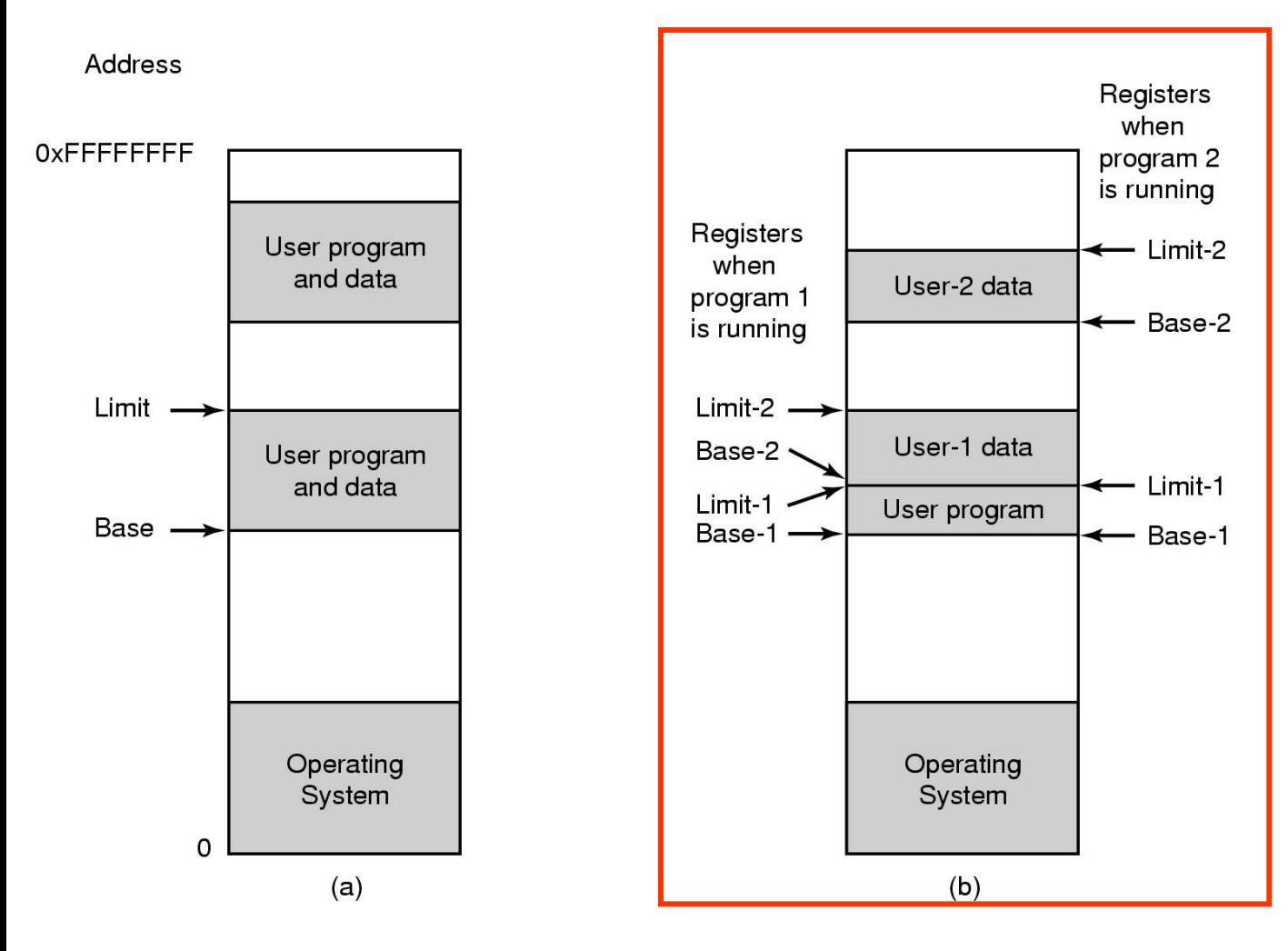

24 b) MMU mais sofisticada  $\rightarrow$ dois pares de registradores: segmento de dados usa um par separado; MMU modernas têm mais pares de registradores.

- Tipos básicos de gerenciamento:
	- Com paginação (chaveamento): Processos são movidos entre a memória principal e o disco; artifício usado para resolver o problema da falta de memória;
		- Se existe MP suficiente não há necessidade de se ter paginação;
	- Sem paginação: não há chaveamento;

- \* Monoprogramação:
	- Sem paginação: gerenciamento mais simples;
- Apenas um processo na memória;

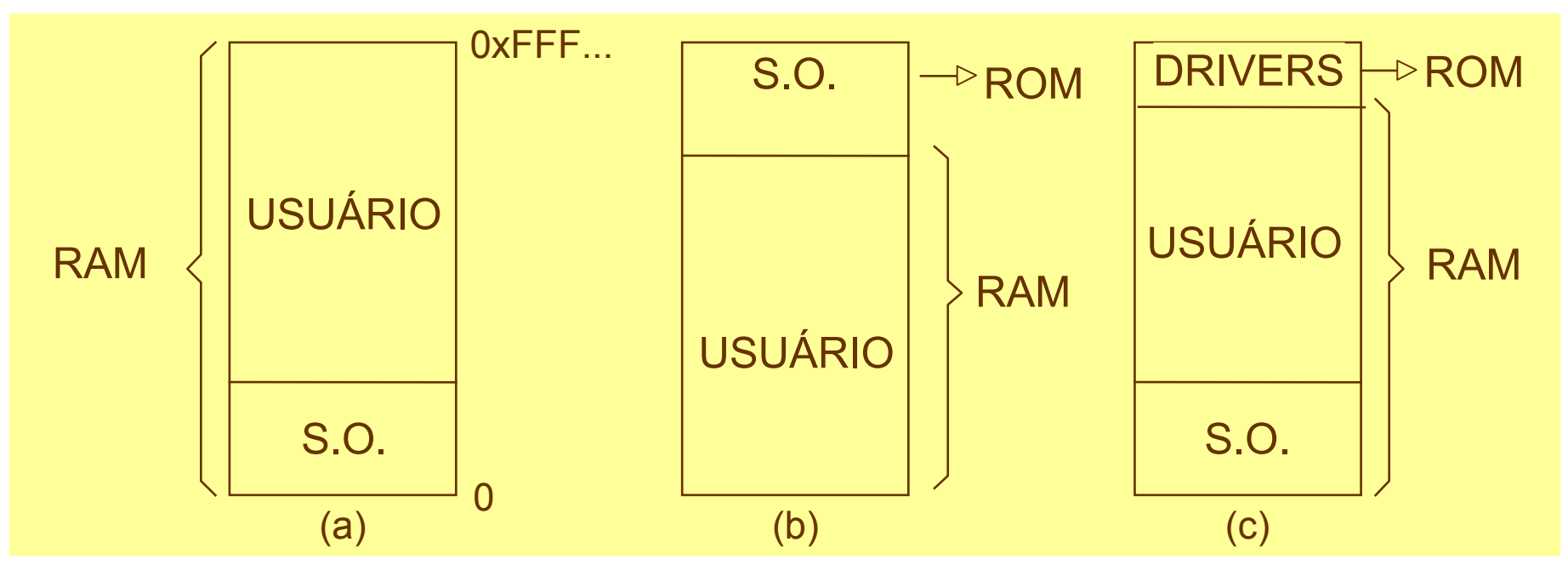

- Modelo de Multiprogramação:
	- Múltiplos processos sendo executados;
	- Eficiência da CPU;

**Processo**

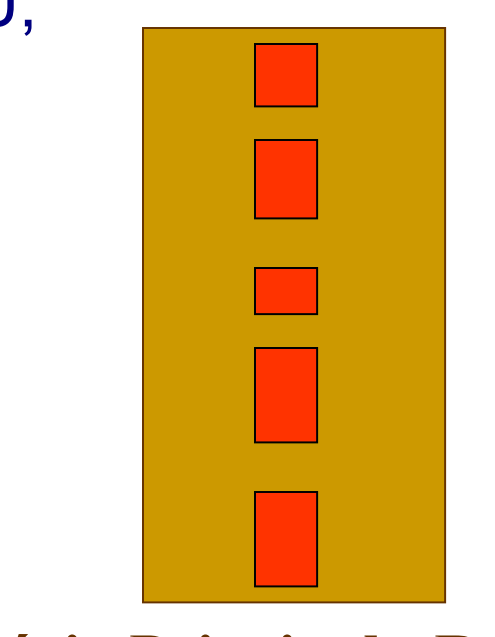

### Gerenciamento de Memória Alocando memória

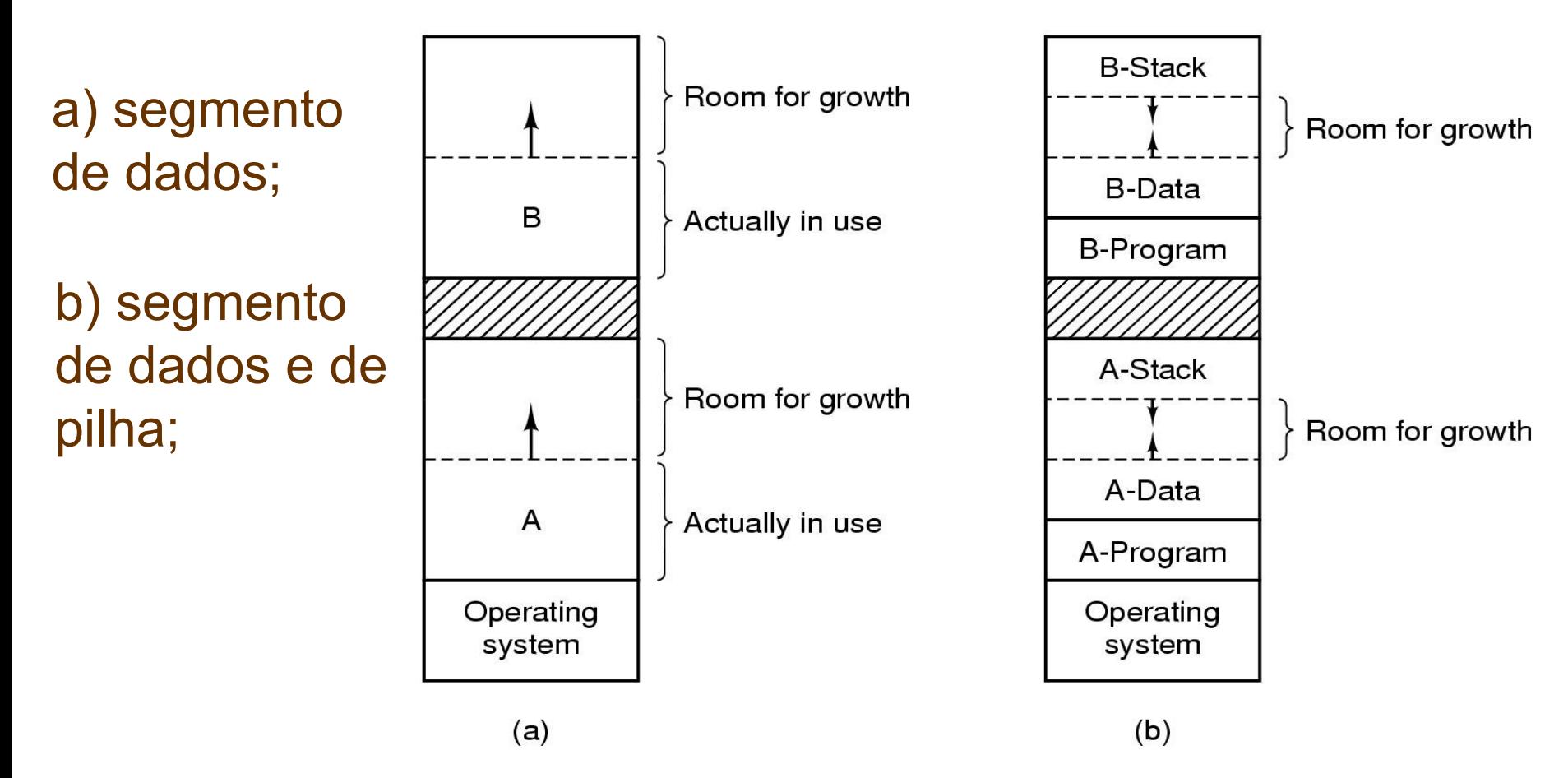

# Gerenciamento de Memória Partições/Alocação

- Particionamento da memória pode ser realizado de duas maneiras:
	- Partições fixas (ou alocação estática);
	- Partições variáveis (ou alocação dinâmica);

#### **Partições Fixas**:

- Tamanho e número de partições são fixos (estáticos);
- Não é atrativo, porque partições fixas tendem a desperdiçar memória (Qualquer espaço não utilizado é literalmente perdido)
- Mais simples;

## Gerenciamento de Memória Partições Fixas

#### Partições Fixas:

- Filas múltiplas:
	- Problema: filas não balanceadas;
- Fila única:
	- Facilita gerenciamento;
	- Implementação com Lista:
		- Melhor utilização da memória, pois procura o melhor processo para a partição considerada;
		- Problema: processos menores são prejudicados;

### Gerenciamento de Memória Partições Fixas

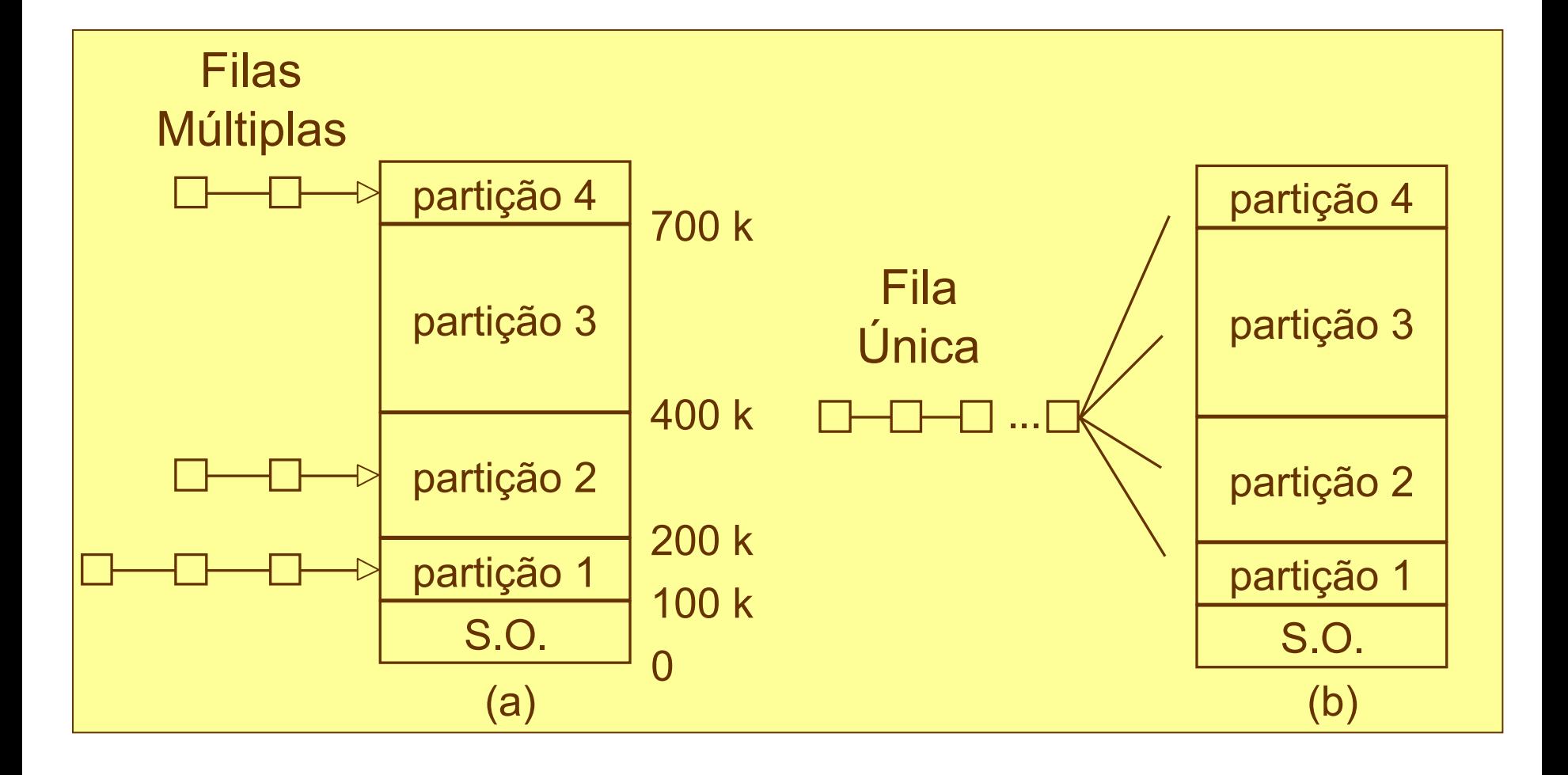

### Gerenciamento de Memória Partições Fixas

- Partições Fixas: problemas com fragmentação:
	- **Interna**: desperdício dentro da área alocada para um processo;
		- Ex.: processo de tamanho 40K ocupando uma partição de 50k;
	- **Externa**: desperdício fora da área alocada para um processo;
		- Duas partições livres: PL1 com 25k e PL2 com 100k, e um processo de tamanho 110K para ser executado;
		- Livre: 125K, mas o processo não pode ser executado;

Gerenciamento de Memória Partições Variáveis

- **Partições Variáveis**:
	- Tamanho e número de partições variam;
	- Otimiza a utilização da memória, mas complica a alocação e liberação da memória;
	- Partições são alocadas dinamicamente;
	- SO mantém na memória uma lista com os espaços livres;
	- Menor fragmentação interna e grande fragmentação externa. Por que?
		- Solução: Compactação;

### Gerenciamento de Memória Partições Variáveis

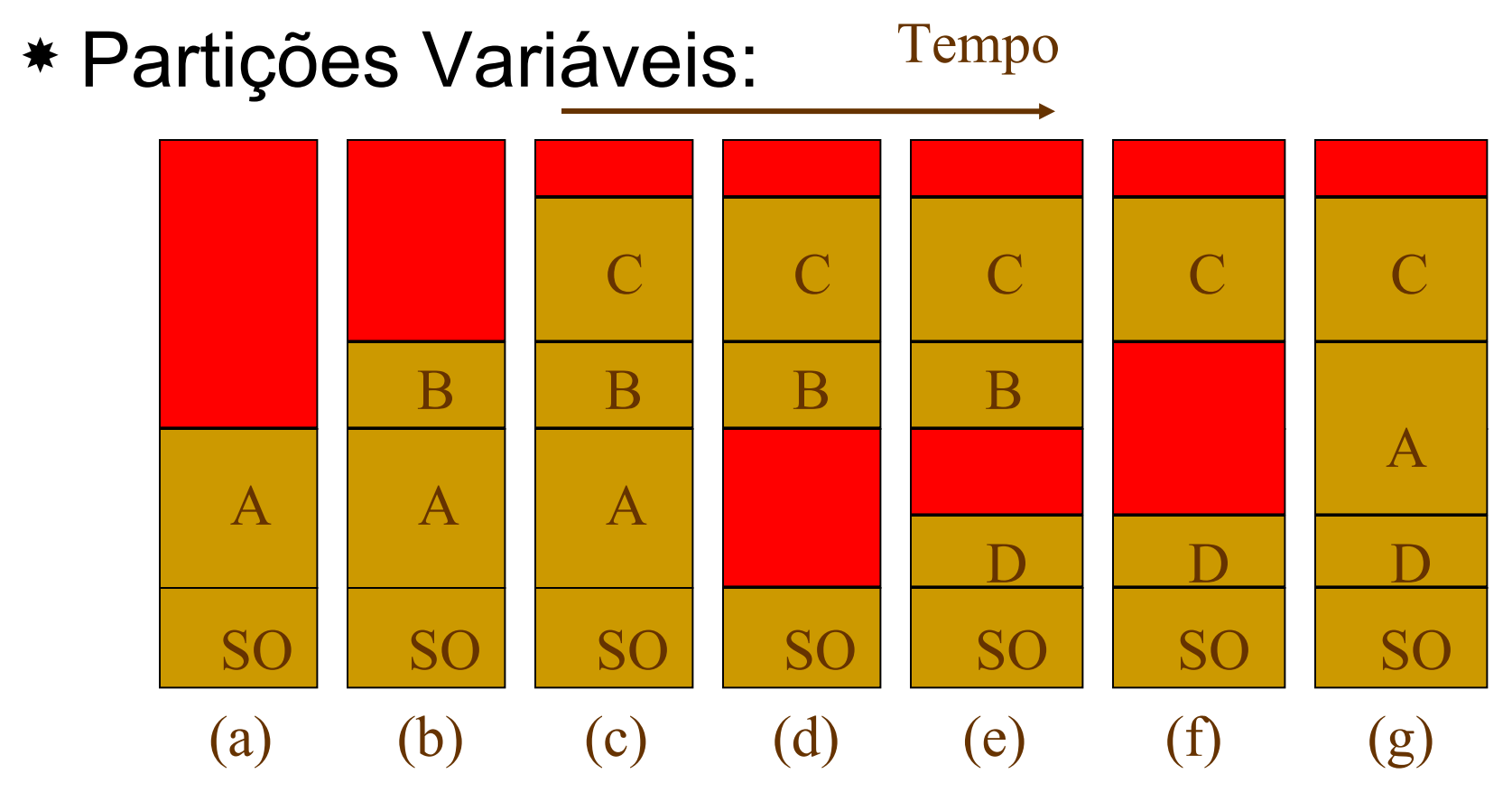

Memória livre

#### Troca de Processos

- Com um sistema em lote, é simples e eficiente organizar a memória em partições fixas.
- Em sistemas de tempo compartilhado:
	- Pode não existir memória suficiente para conter todos os processos ativos
	- Os processos excedentes são mantidos em disco e trazidos dinamicamente para a memória a fim se serem executados

#### Troca de Processos

Existem 2 maneiras gerais que podem ser usados:

**- A troca de processos (***swapping***):** forma mais simples, consiste em trazer totalmente cada processo para a memória, executá-lo durante um tempo e, então, devolvê-lo ao disco

**- Memória Virtual:** permite que programas possam ser executados mesmo que estejam parcialmente carregados na memória principal.
### Troca de Processos

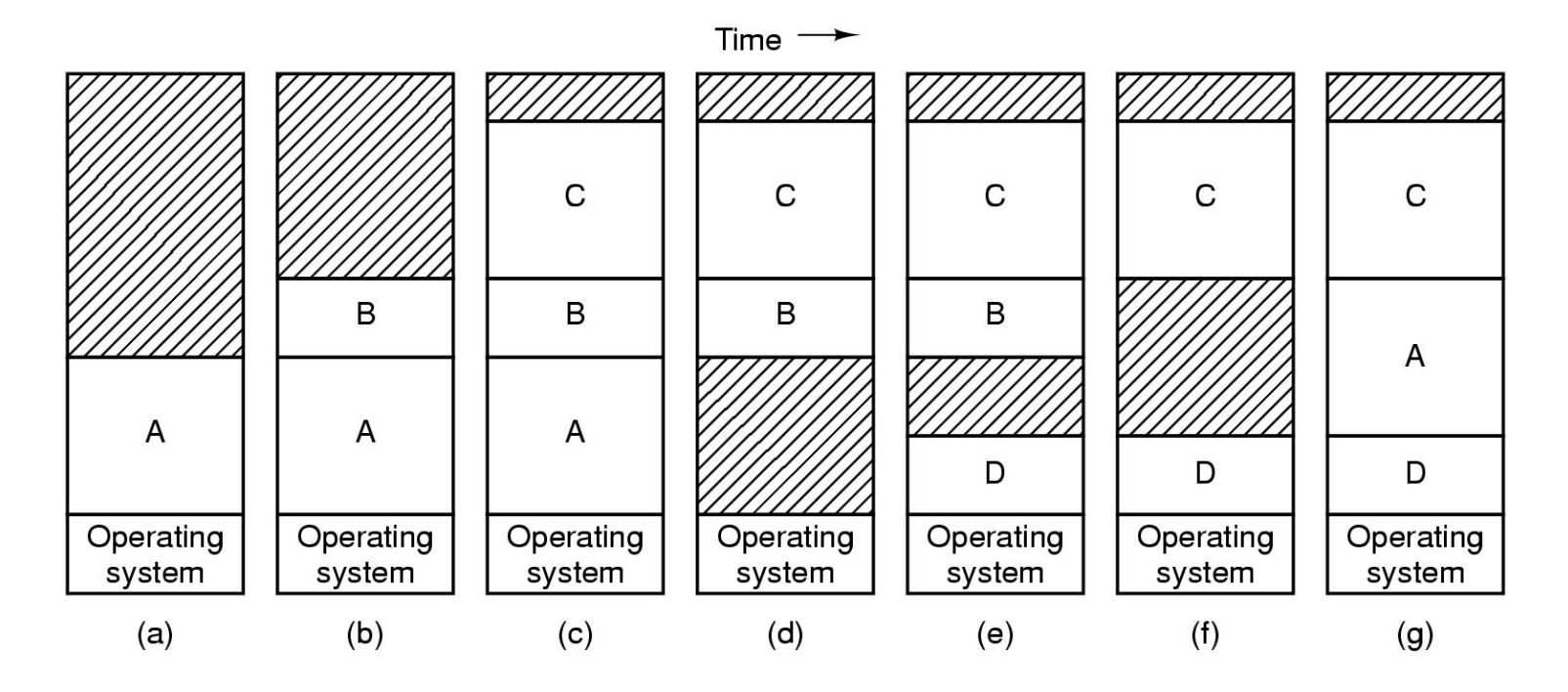

A Alocação de memória muda a medida que

- Os processos chegam à memória
- Os processos deixam a memória

As regiões sombreadas (na Figura) representam a memória não usada

- Minimizar espaço de memória inutilizados:
	- Compactação: necessária para recuperar os espaços perdidos por fragmentação; no entanto, muito custosa para a CPU;
- Técnicas para alocação dinâmica de memória:
	- *Bitmaps*;
	- Listas Encadeadas;

- Técnica com *Bitmaps*:
	- Memória é dividida em unidades de alocação em kbytes;
	- Cada unidade corresponde a um *bit* no *bitmap*:

 $0 \rightarrow$  livre

- $1 \rightarrow$  ocupado
- Tamanho do *bitmap* depende do tamanho da unidade e do tamanho da memória;
- $-$  Fx.:
	- unidades de alocação pequenas *bitmap* grande;
	- $*$  unidades de alocação grandes  $\rightarrow$  perda de espaço;

### Gerenciamento de memória com Mapas de Bits

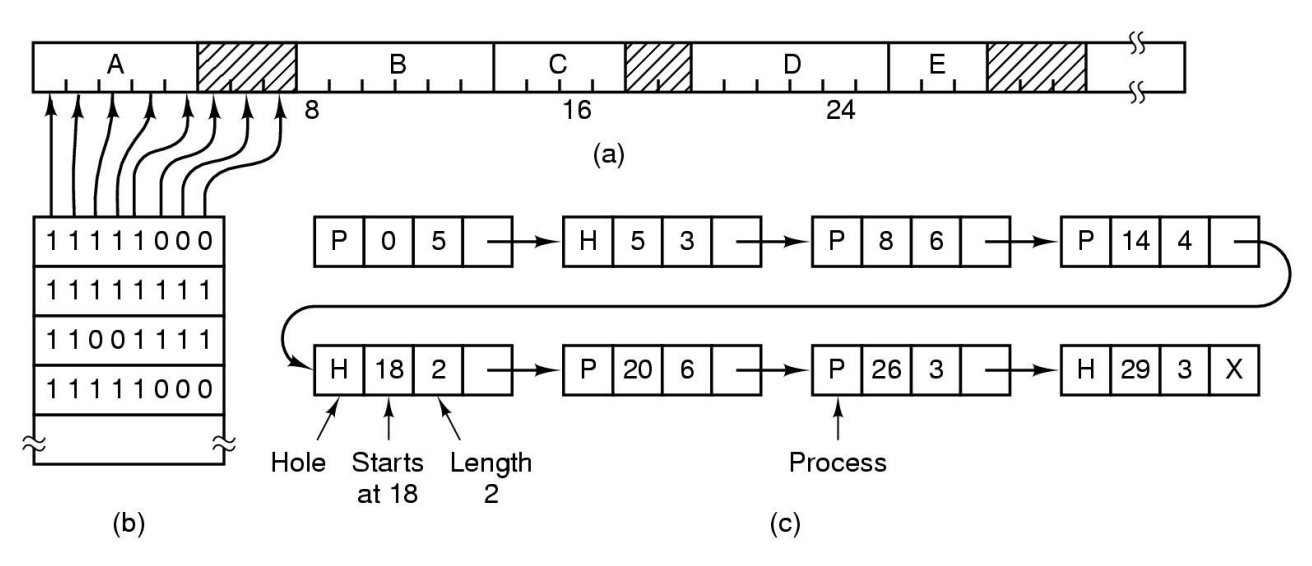

(a) Uma parte da memória com 5 processos e 3 buracos

- As regiões em branco (1 no bitmap) marcam as unidades já alocadas
- As regiões sombreadas (0 no bitmap) marcam unidades desocupadas
- (b) O Bitmap correspondente

(c) A mesma informação como uma lista encadeada

### Gerenciamento de Memória com Listas encadeadas

Outra maneira de gerenciar memória é manter uma lista encadeada de segmentos de memória alocados e segmentos disponíveis Cada elemento desta lista especifica:

- um segmento disponível (H), ou alocado a um processo (P),
- o endereço onde se inicia este segmento
- e um ponteiro para o próximo elemento

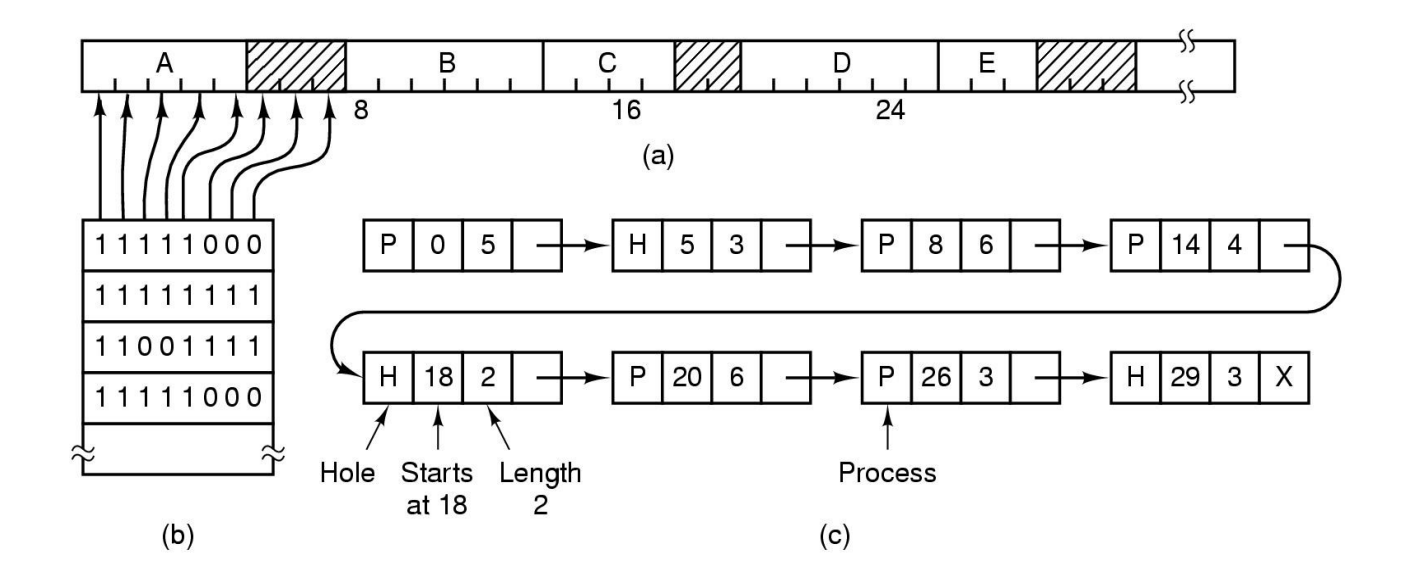

### Gerenciamento de Memória Técnica com *Bitmaps*: 8 16 Memória A 11111000 1 1 0 0 1 1 1 1 1 1 1 1 1 1 1 1 **...** 1 1 1 1 1 0 0 0 *Bitmap*

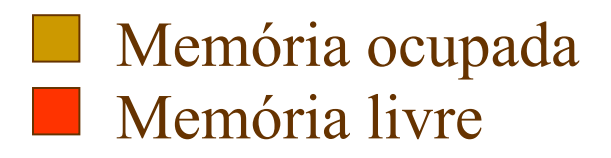

- Técnica com Listas Encadeadas:
	- Uma lista para os espaços vazios e outra para os espaços cheios, ou uma lista para ambos!

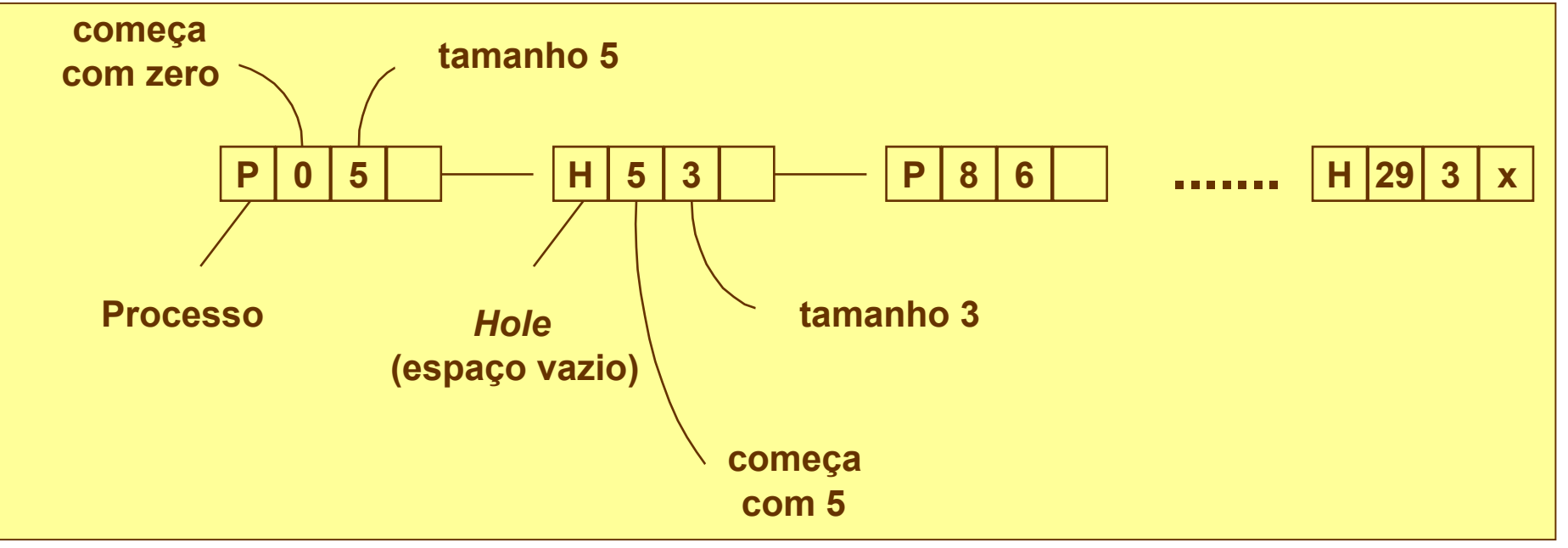

Alocação de segmentos livres

 **Existem três métodos que podem ser usados para selecionar uma região para um processo. Os algoritmos de alocação são:**

- **Melhor escolha (Best fit): colocar o processo no bloco com o mínimo resto de memória;**
- **Pior escolha (worst fit): usar o bloco com o maior resto de memória;**

 **Primeira escolha (First fit): ir sequencialmente através dos blocos, e tomar o primeiro grande o suficiente.**

- Processos e espaços livres informados em uma lista encadeada
- \* Algoritmos de Alocação → quando um novo processo é criado:
	- *FIRST FIT*
		- 1º segmento é usado;
		- Rápido, mas pode desperdiçar memória por fragmentação;
	- *NEXT FIT*
		- 1º segmento é usado;
		- Mas na próxima alocação inicia busca do ponto que parou anteriormente;
		- SIMULAÇÕES: desempenho ligeiramente inferior;

#### – *BEST FIT*

- Procura na lista toda e aloca o espaço que mais convém;
- Menor fragmentação;
- Mais lento;
- *WORST FIT*
	- Aloca o maior espaço disponível;
- *QUICK FIT*
	- Mantém listas separadas para os espaços mais requisitados;
	- Pode criar uma lista separada para espaços livres de 4KB, 8KB, 12KB
	- Espaços livres de 21KB podem estar na lista de 20KB

- Cada algoritmo pode manter listas separadas para processos e para espaços livres:
	- Vantagem:
		- Aumenta desempenho;
	- Desvantagens:
		- Aumenta complexidade quando espaço de memória é liberado – gerenciamento das listas;
		- Fragmentação;

#### Alocação de segmentos livres

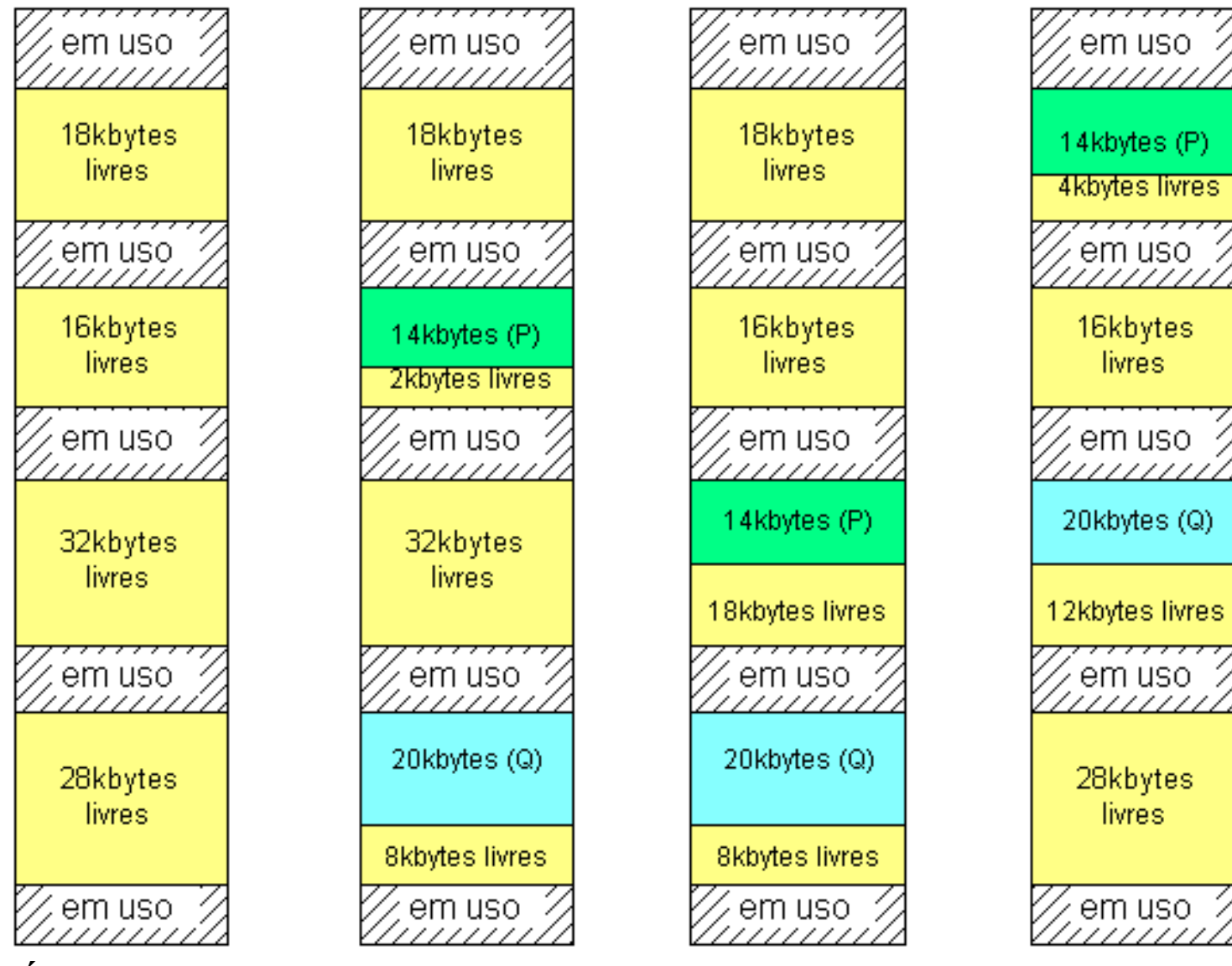

**Áreas livres iniciais Melhor Escolha Pior Escolha Primeira Escolha**

48

Alocação de segmentos livres

#### **Principais Conseqüências**

**A melhor escolha:** deixa o menor resto, porém após um longo processamento poderá deixar "buracos" muito pequenos para serem úteis.

**A pior escolha:** deixa o maior espaço após cada alocação, mas tende a espalhar as porções não utilizadas sobre áreas não contínuas de memória e, portanto, pode tornar difícil alocar grandes jobs.

49 melhor e a pior escolha, com a característica adicional de fazer **A primeira escolha:** tende a ser um meio termo entre a com que os espaços vazios migrem para o final da memória.

Gerenciamento de Memória Memória Virtual (MV) O que é memória virtual?

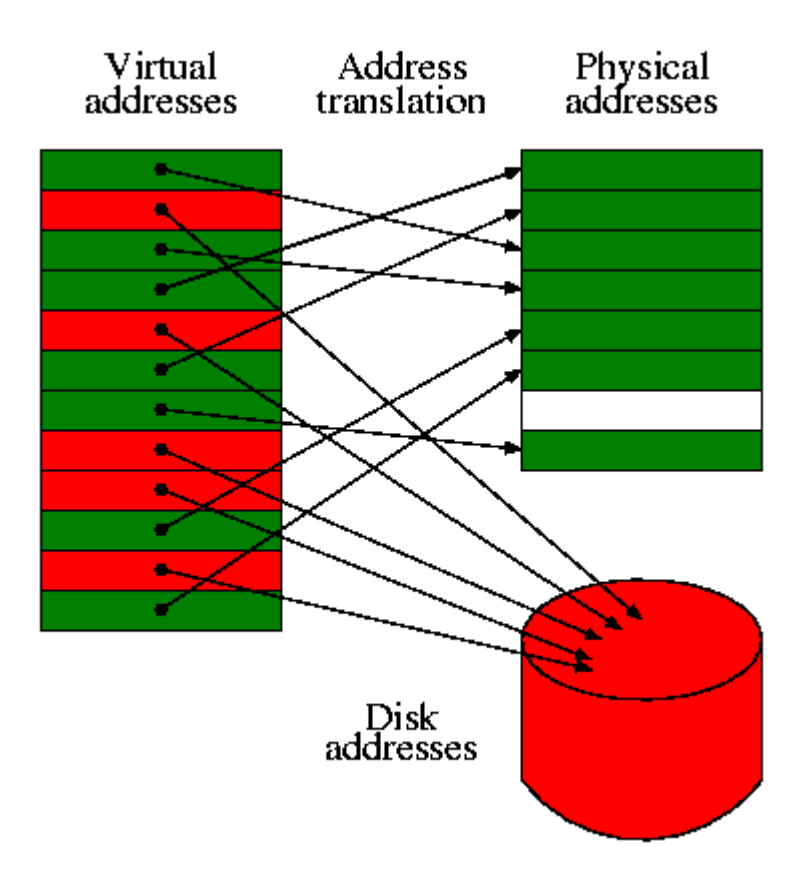

- Programas maiores que a memória eram divididos em pedaços menores chamados *overlays*;
	- Programador define áreas de *overlay*;
	- Vantagem: expansão da memória principal;
	- Desvantagem: custo muito alto;

- Sistema operacional é responsável por dividir o programa em *overlays*;
- Sistema operacional realiza o chaveamento desses pedaços entre a memória principal e o disco;
- $\ast$  Década de 60: ATLAS  $\rightarrow$  primeiro sistema com MV (Universidade Manchester - Reino Unido);
- 1972: sistema comercial: IBM System/370;

- Com MV existe a sensação de se ter mais memória principal do que realmente se tem;
- O *hardware* muitas vezes implementa funções da gerência de memória virtual:
	- SO deve considerar características da arquitetura;

- \* Espaço de Endereçamento Virtual de um processo é formado por todos os endereços virtuais que esse processo pode gerar;
- \* Espaço de Endereçamento Físico de um processo é formado por todos os endereços físicos/reais aceitos pela memória principal (RAM);

- Um processo em Memória Virtual faz referência a endereços virtuais e não a endereço reais de memória RAM;
- No momento da execução de uma instrução, o endereço virtual é traduzido para um endereço real, pois a CPU manipula apenas endereços reais da memória RAM  $\rightarrow$  MAPEAMENTO;

- Técnicas de MV:
	- Paginação:
		- Blocos de tamanho fixo chamados de **páginas**;
		- \* SO mantém uma fila de todas as páginas;
		- Endereços Virtuais formam o espaço de endereçamento virtual;
		- O espaço de endereçamento virtual é dividido em páginas virtuais;
		- Mapeamento entre endereços reais e virtuais (MMU);

- Técnicas de MV:
	- Segmentação:
		- Blocos de tamanho arbitrário chamados **segmentos**;
- Arquitetura (hardware) tem que possibilitar a implementação tanto da paginação quanto da segmentação;

Gerenciamento de Memória Memória Virtual - *Swapping*

- *Swapping*: chaveamento de processos inteiros entre a memória principal e o disco;
	- *Swap-out*;
	- *Swap-in*;
	- Pode ser utilizado tanto com partições fixas quanto com partições variáveis;

Gerenciamento de Memória Memória Virtual - Paginação

- Memória Principal e Memória Secundária são organizadas em páginas de mesmo tamanho;
- Página é a unidade básica para transferência de informação;
- \* Tabela de páginas: responsável por armazenar informações sobre as páginas virtuais:
	- $-$  argumento de entrada  $\rightarrow$  número da página virtual;
	- argumento de saída (resultado)  $\rightarrow$  número da página real (ou moldura de página - *page frame*);

### Exemplo:

- Páginas de 4Kb
	- 4096 bytes/endereços (0-4095);
- 64Kb de espaço virtual;
- 32Kb de espaço real;
- Temos:
	- 16 páginas virtuais;
	- 8 páginas reais;

Gerenciamento de Memória Memória Virtual - Paginação

- Problemas:
	- Fragmentação interna;
	- Definição do tamanho das páginas;
		- Geralmente a MMU que define e não o SO;
		- Páginas maiores: leitura mais eficiente, tabela menor, mas maior fragmentação interna;
		- Páginas menores: leitura menos eficiente, tabela maior, mas menor fragmentação interna;
		- Sugestão: 1k a 8k;
- Mapa de bits ou uma lista encadeada com as páginas livres;

### Gerenciamento de Memória Endereço Virtual → Endereço Real

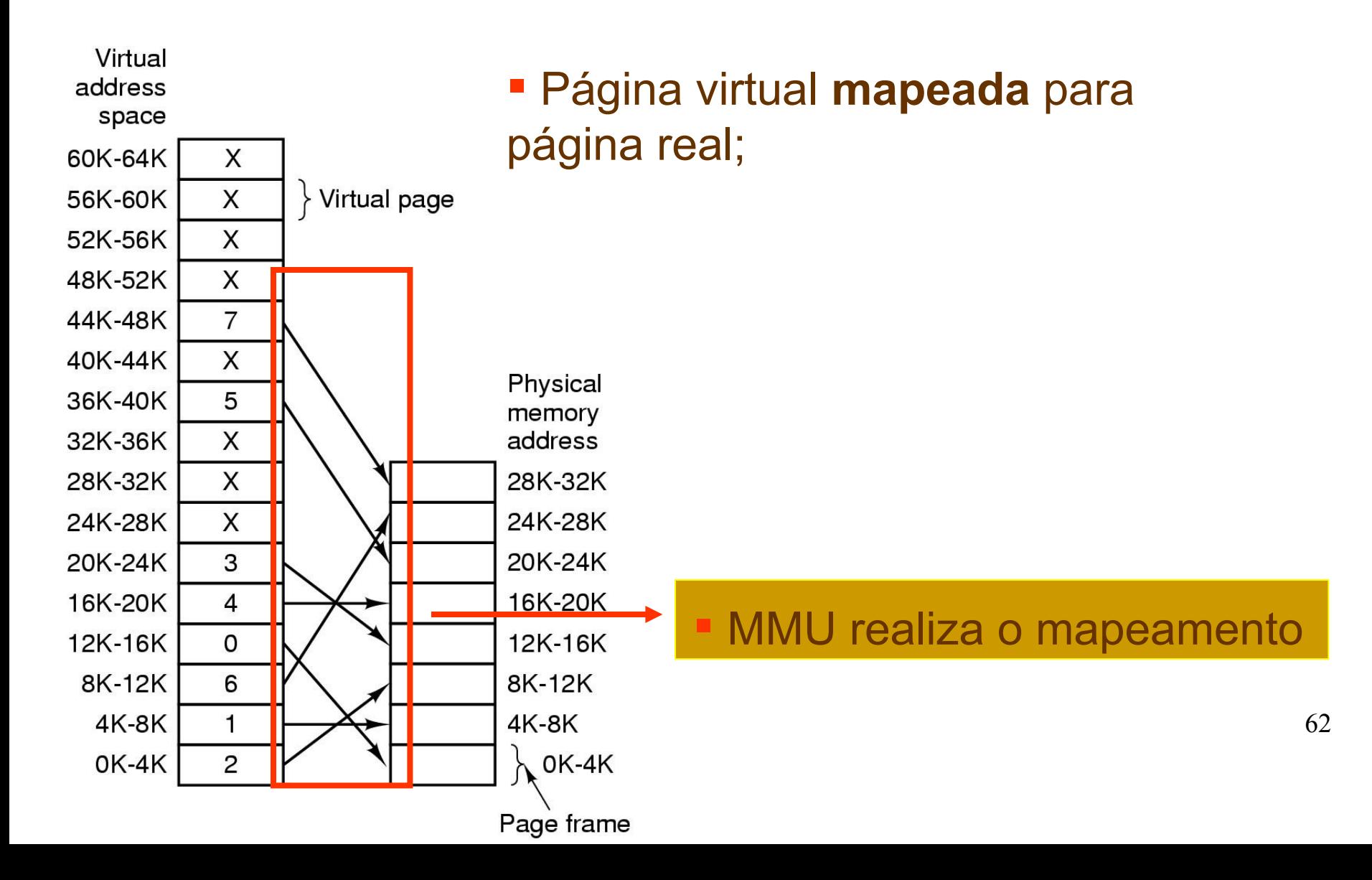

#### Esquema de tradução de endereço O endereço gerado pela CPU é dividido em:

- **Número de página (***p***)** usado como um índice para uma *tabela de página* que contém endereço de base de cada página na memória física
- **Deslocamento de página (d)** combinado com endereço de base para definir o endereço de memória físico que é enviado à unidade de memória

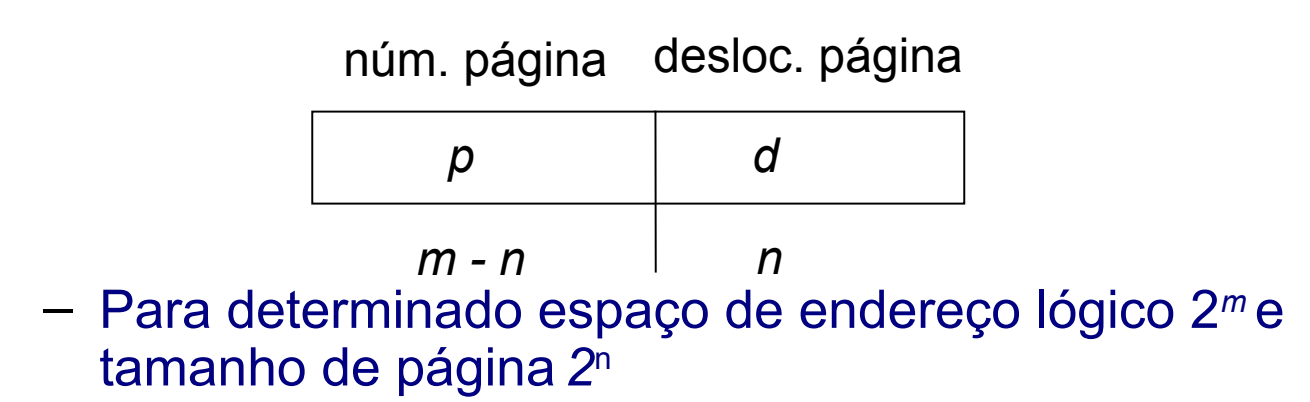

## Hardware de paginação

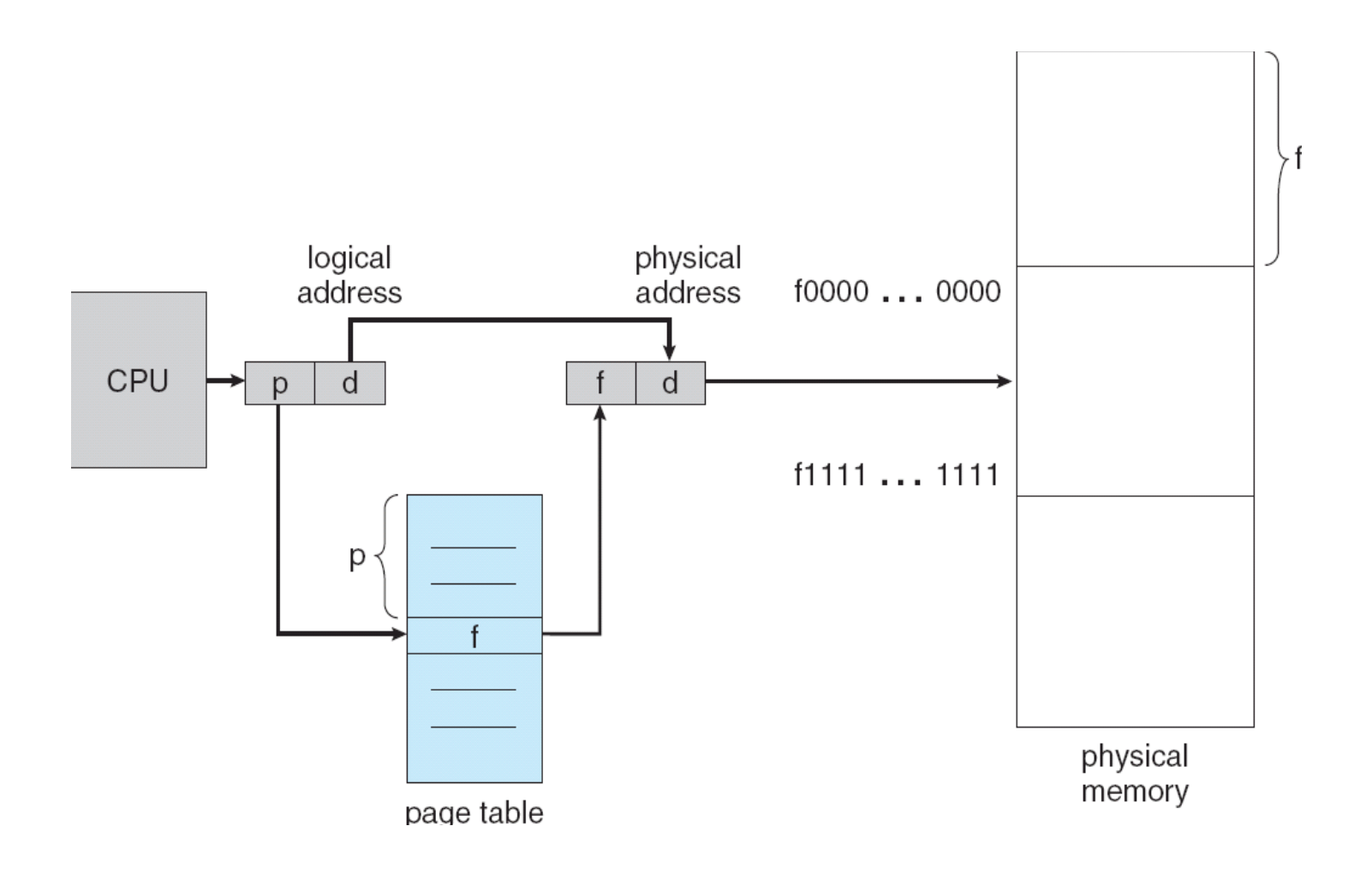

## Modelo de paginação da memória lógica e física

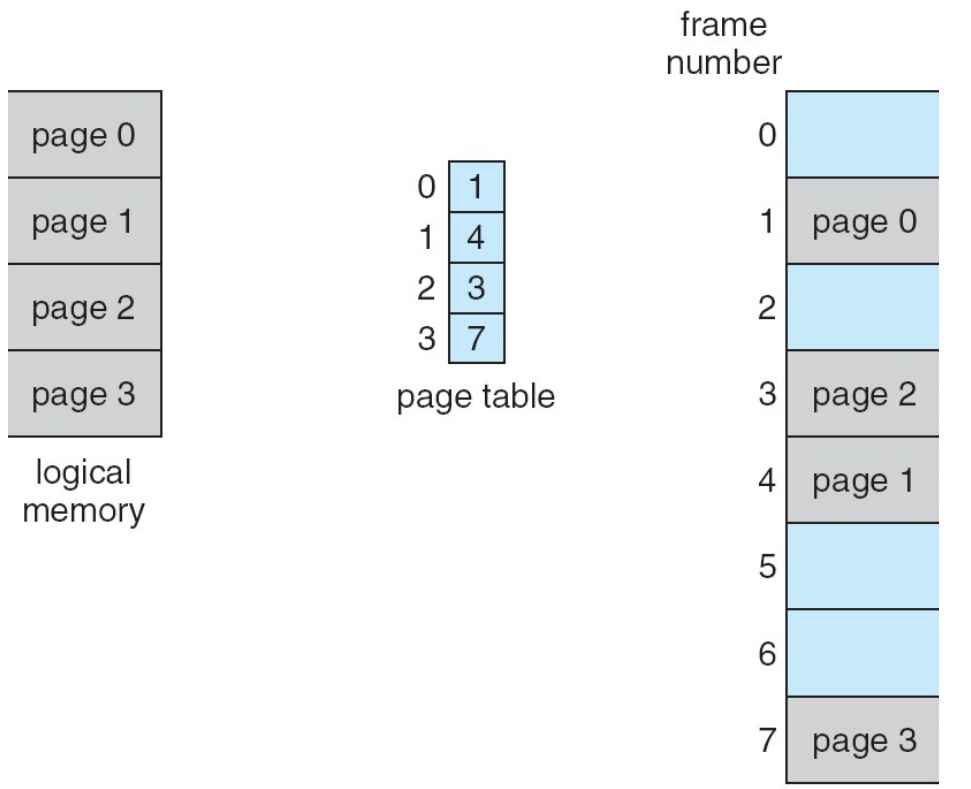

physical memory

## Exemplo de paginação

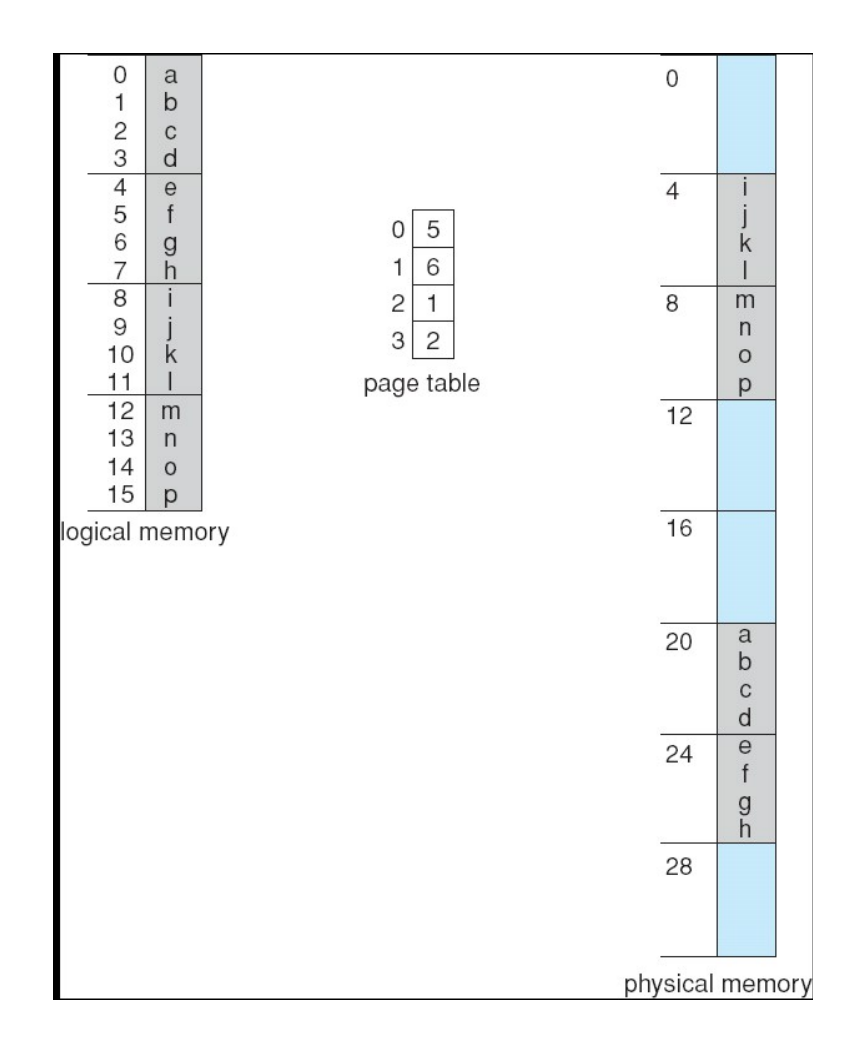

memória de 32 bytes e páginas de 4 bytes

## Implementação da tabela de página

- A tabela de página é mantida na memória principal
- **Registrador de base da tabela de página (PTBR)** aponta para a tabela de página
- **Registrador de tamanho da tabela de página (PRLR)** indica tamanho da tabela de página
- Nesse esquema, cada acesso de dado/instrução exige dois acessos à memória: um para a tabela de página e um para o dado/instrução.
- O problema dos dois acessos à memória pode ser solucionado pelo uso de um cache de hardware especial para pesquisa rápida, chamado **memória associativa** ou **translation look-aside buffers (TLBs)**
- Alguns TLBs armazenam **identificadores de espaço de endereço (ASIDs)** em cada entrada de TLB – identifica exclusivamente cada processo para fornecer proteção do espaço de endereço para esse processo

### TLB ou Memória associativa Memória associativa – busca paralela

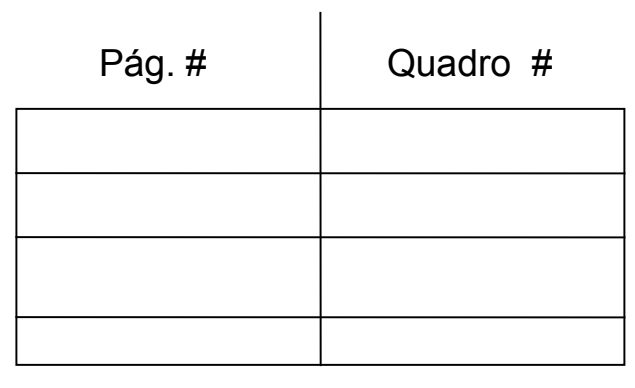

- \* TLBs e loops;
- \* Tradução de endereço (p, d)
	- Se p está no registrador associativo, retira quadro #
	- Caso contrário, coloca quadro # da tabela de página para a memória associativa

# Hardware de paginação com TLB

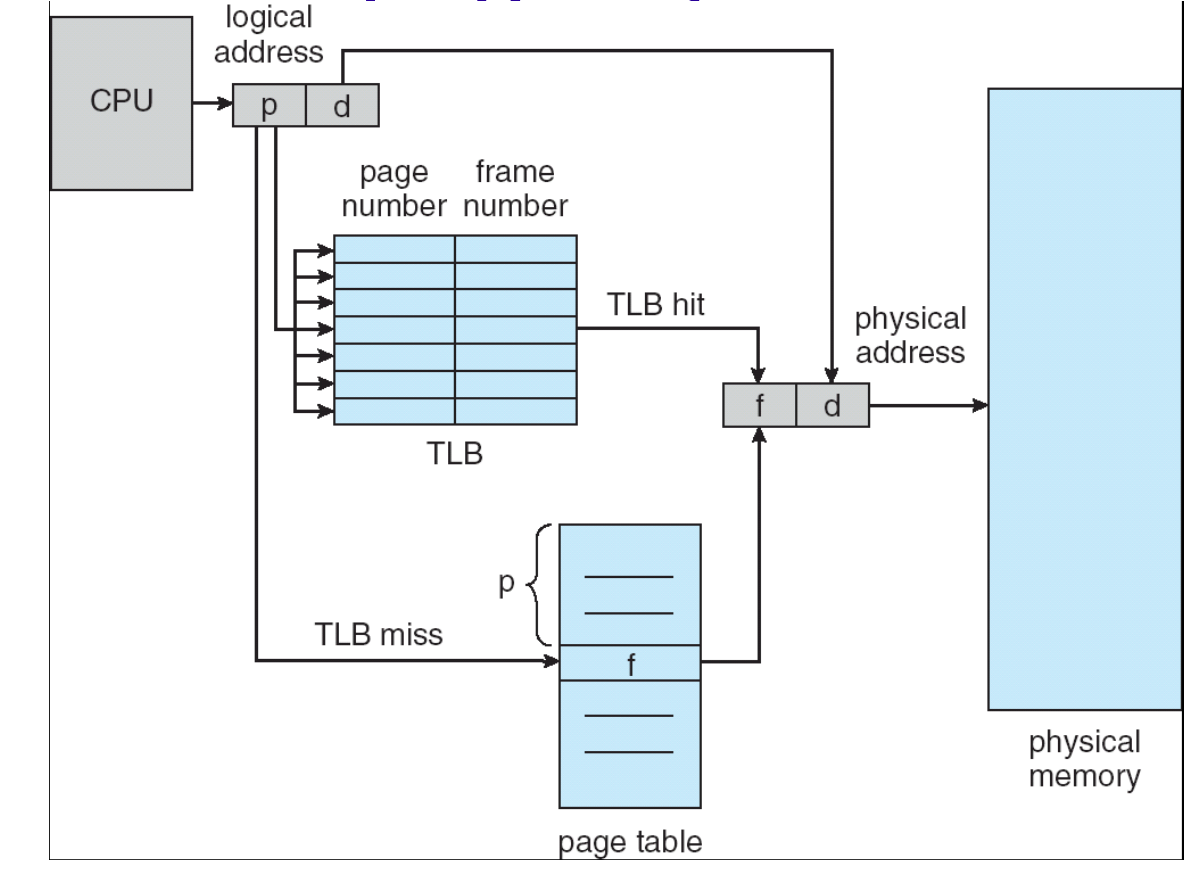

## Proteção de memória

- Proteção de memória implementada associando-se o bit de proteção a cada quadro
- Bit de **válido-inválido** anexado a cada entrada na tabela de página:
	- "válido" indica que a página associada está no espaço de endereço lógico do processo, e por isso é uma página válida
	- "inválido" indica que a página não está no espaço de endereço lógico do processo

## Bit de válido (v) ou inválido (i) em uma tabela de página

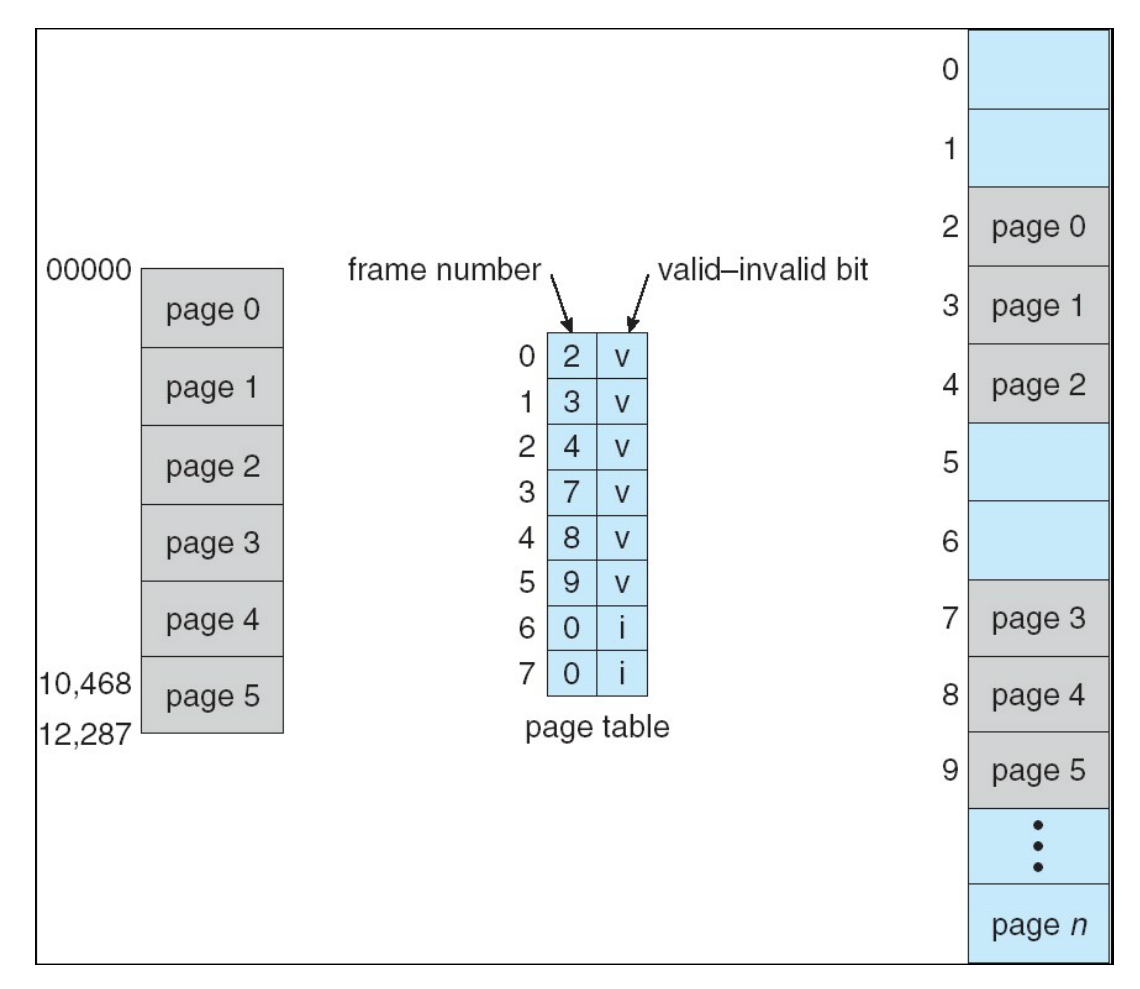

## Páginas compartilhadas

### **Código compartilhado**

- Uma cópia de código somente de leitura (reentrante) compartilhado entre processos (por exemplo, editores de texto, compiladores, sistemas de janela).
- Código compartilhado deve aparecer no mesmo local no espaço de endereço lógico de todos os processos.

### **Código e dados privados**

- Cada processo mantém uma cópia separada do código e dados
- As páginas para o código e dados privados podem aparecer em qualquer lugar no espaço de endereço lógico
# Exemplo de páginas compartilhadas

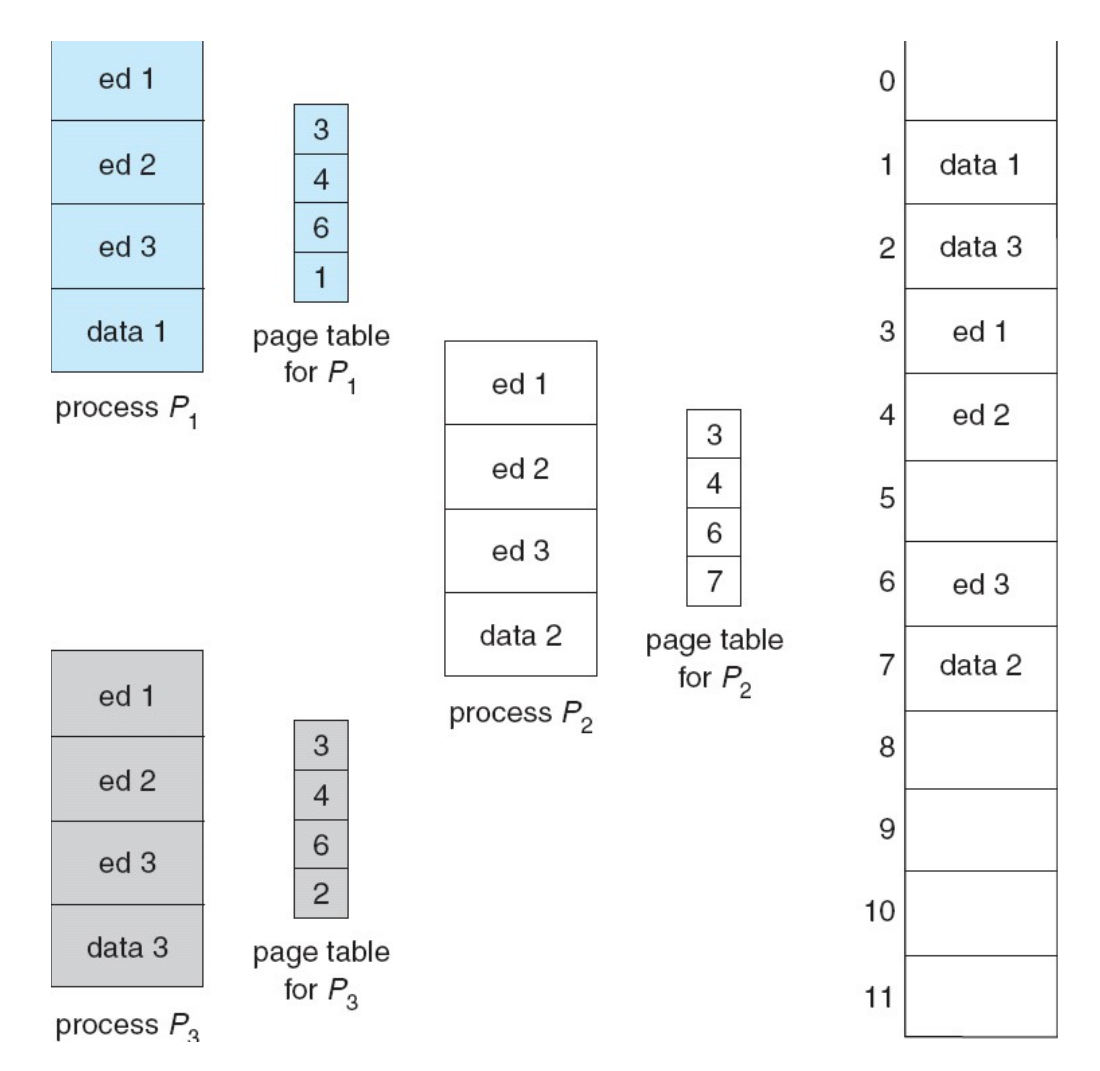

73

## Estrutura da tabela de página

- Como a tabela de páginas é organizada?
	- Paginação hierárquica
	- Tabelas de página com hash
	- Tabelas de página invertidas

# Tabelas de página hierárquicas

- Quebre o espaço de endereço lógico em múltiplas tabelas de página
- Uma técnica simples é uma tabela de página em dois níveis

# Esquema de tabela de página em dois níveis

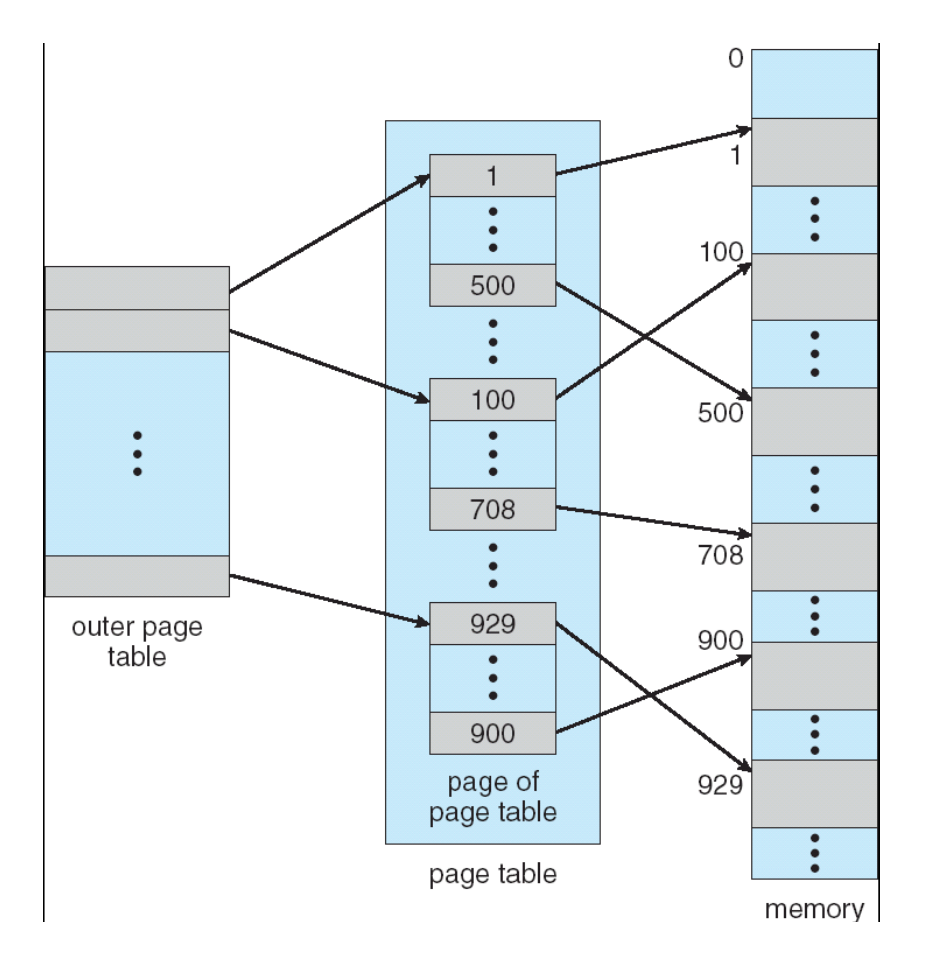

### Exemplo de paginação em dois níveis

- Um endereço lógico (em máquinas de 32 bits com tamanho de página de 1K) é dividido em:
	- um número de página contendo 22 bits
	- um deslocamento de página contendo 10 bits
- Como a tabela de página é paginada, o número de página é dividido ainda em:
	- um número de página de 12 bits
	- um deslocamento de página de 10 bits
- Assim, um endereço lógico é o seguinte:

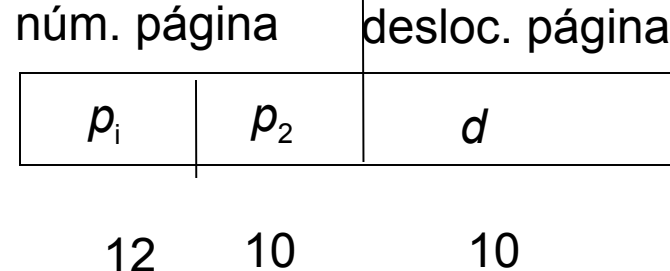

onde *p<sup>i</sup>* é um índice para a tabela de página mais externa, e *p<sup>2</sup>* é o deslocamento da página dentro da tabela de página mais externa

# Esquema de tradução de endereço

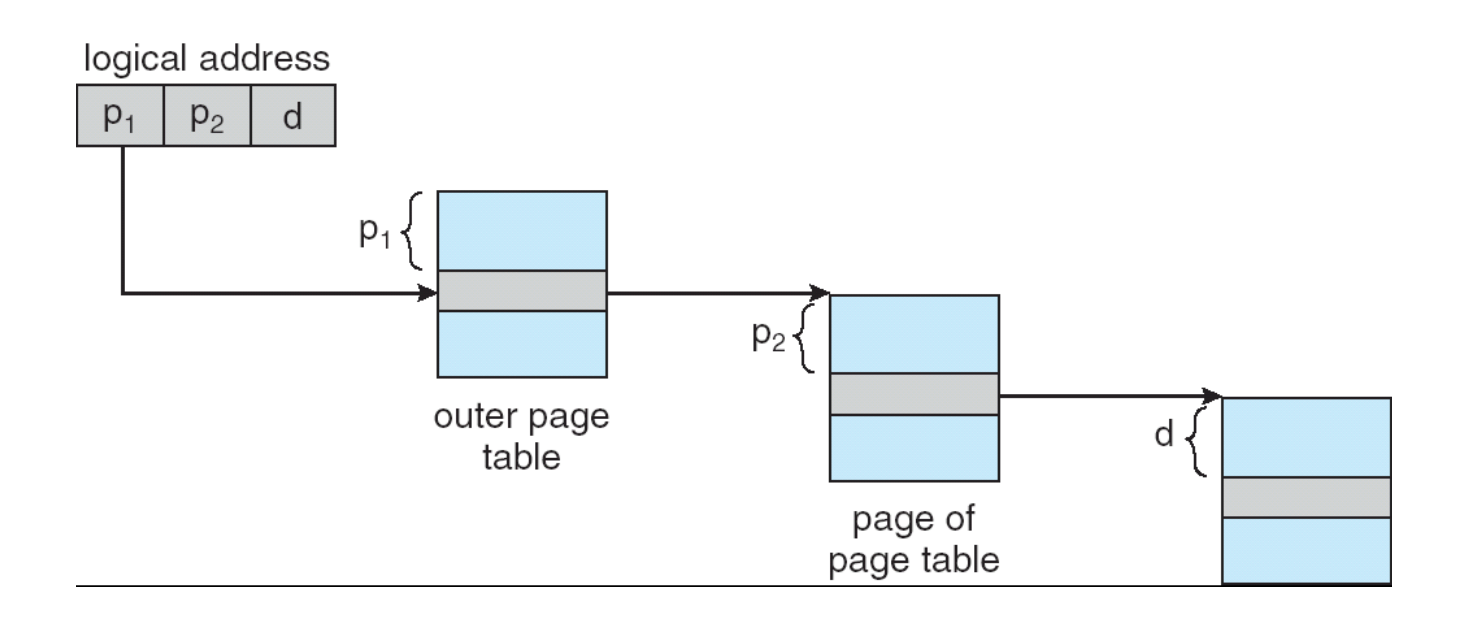

# Esquema de paginação de três níveis

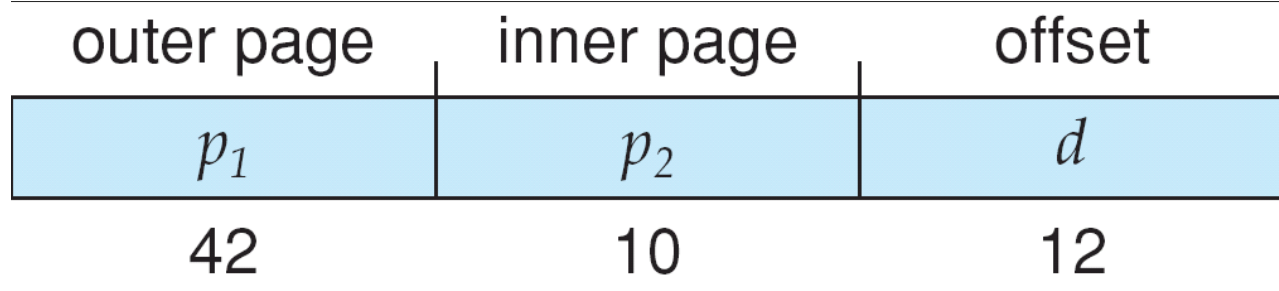

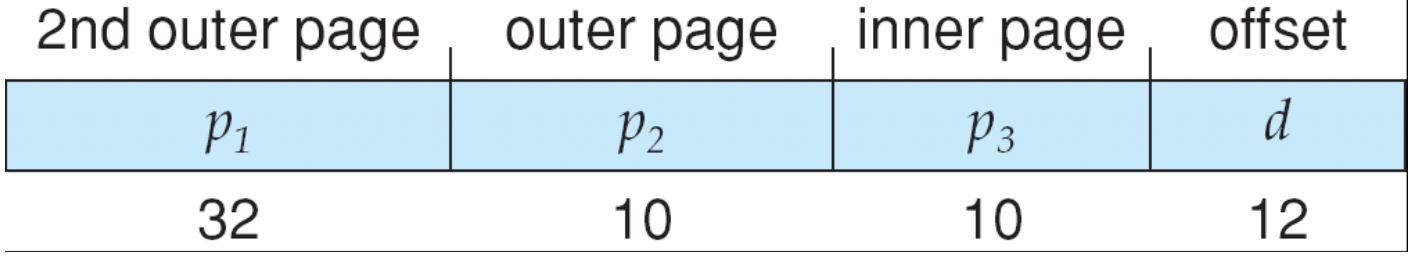

#### Tabelas de página em hash

- Comuns em espaços de endereço > 32 bits
- O número de página virtual é dividido em uma tabela de página. Essa tabela de página consiste em uma cadeia de elementos que se traduzem para o mesmo local.
- Números de página virtual são comparados nessa cadeia buscando uma combinação. Se uma combinação for achada, o quadro físico correspondente é extraído.

#### Tabela de página em hash

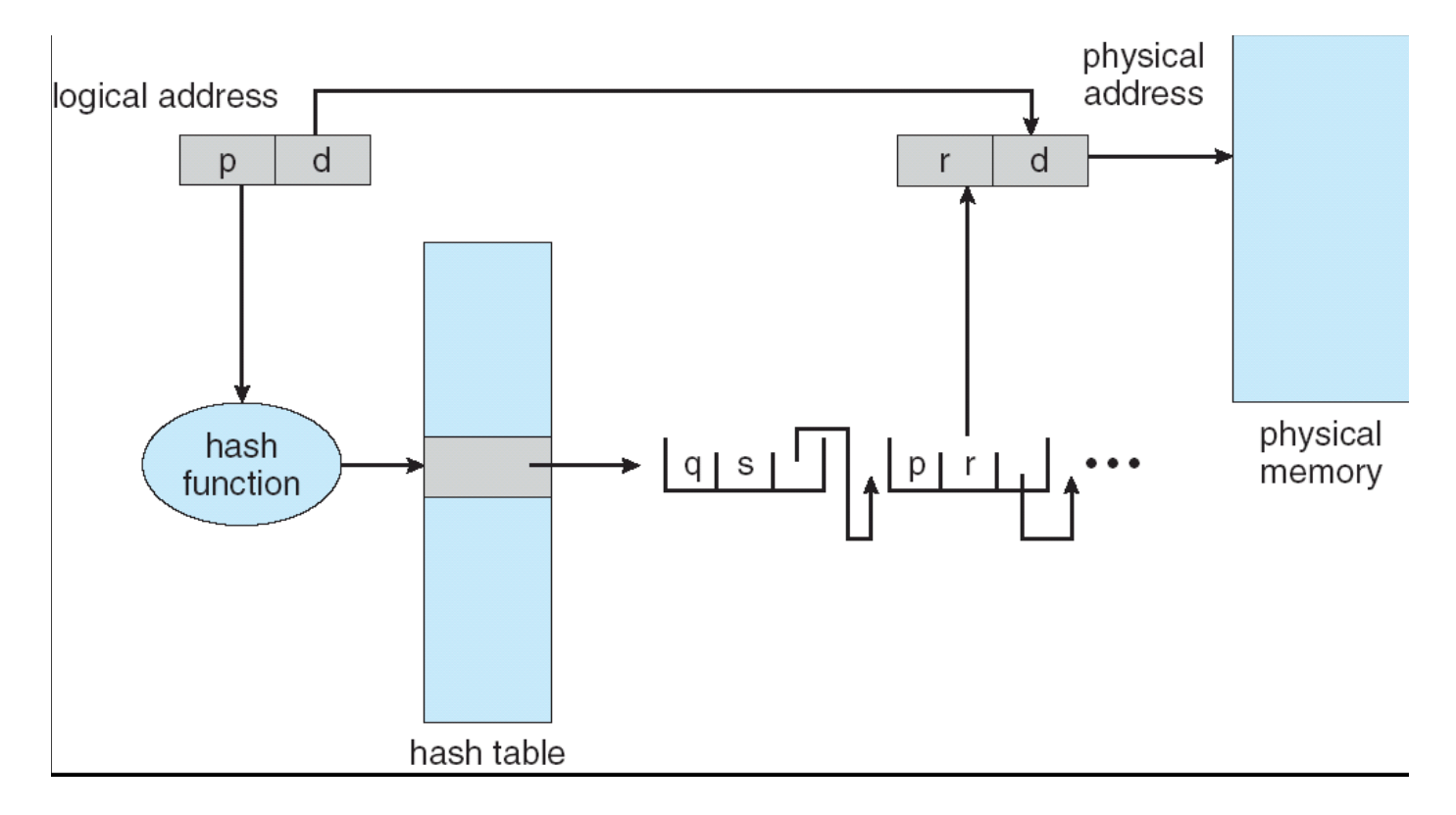

## Tabela de página invertida

- Uma entrada para cada página real de memória
- Entrada consiste no endereço virtual da página armazenado nesse local da memória real, com informações sobre o processo que possui essa página
- Diminui a memória necessária para armazenar cada tabela de página, mas aumenta o tempo necessário para pesquisar a tabela quando ocorre uma referência de página
- Use tabela de hash para limitar a busca a uma ou, no máximo, algumas entradas de tabela de página

# Arquitetura de tabela de página invertida

- Tabela ordenada pela memória física
- pid é o número do processo

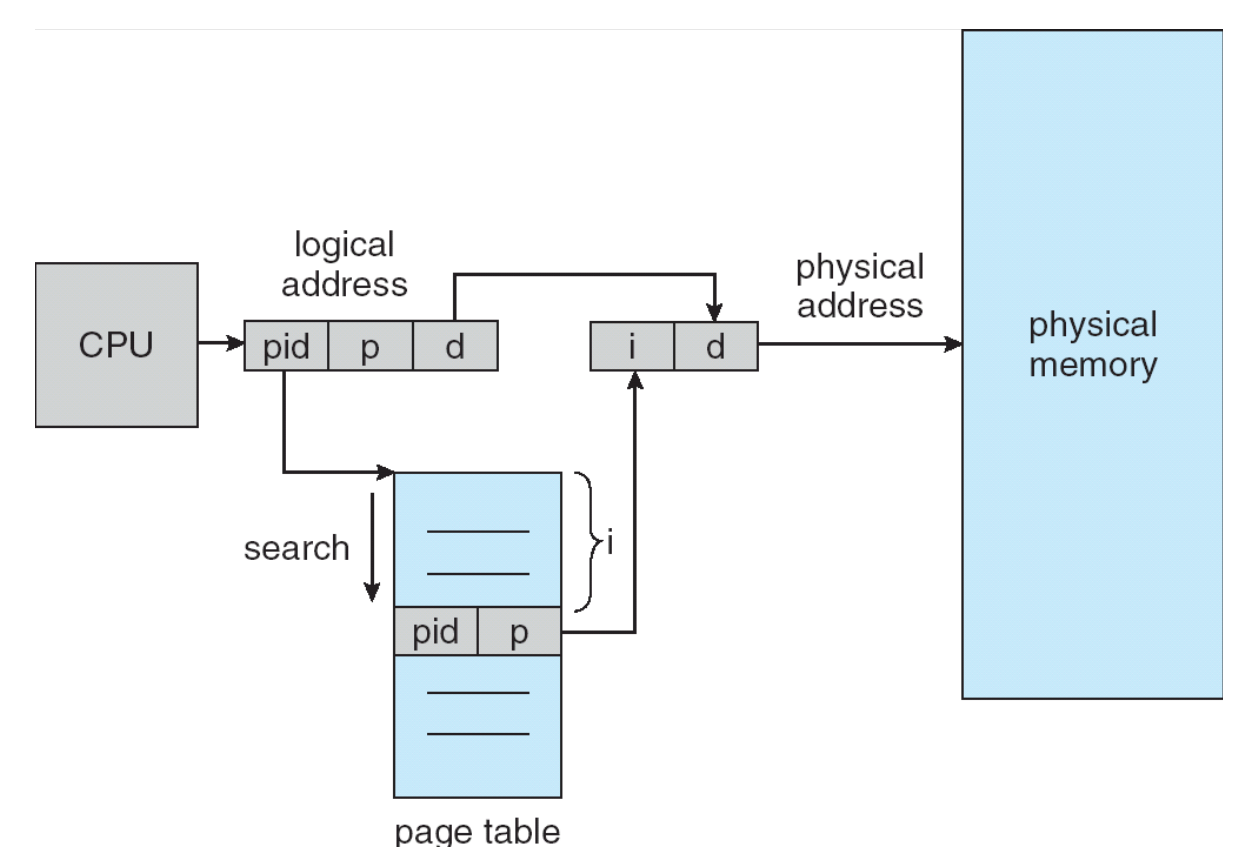

Gerenciamento de Memória Tabela de Páginas Invertida

- Geralmente, cada processo tem uma tabela de páginas associada a ele  $\rightarrow$  classificação feita pelo endereço virtual;
	- Pode consumir grande quantidade de memória;
- Alternativa: tabela de páginas invertida;
	- SO mantém uma única tabela para as molduras de páginas da memória;
	- Cada entrada consiste no endereço virtual da página armazenada naquela página real, com informações sobre o processo dono da página virtual;
	- Exemplos de sistemas: IBM System/38, IBM RISC System 6000, IBM RT e estações HP Spectrum;

Gerenciamento de Memória Tabela de Páginas Invertida

- Quando uma referência de memória é realizada (página virtual), a tabela de páginas invertida é pesquisada para encontrar a moldura de página correspondente;
	- Se encontra, o endereço físico é gerado  $\rightarrow$   $\leq$ i, deslocamento>;

Gerenciamento de Memória Tabela de Páginas Invertida

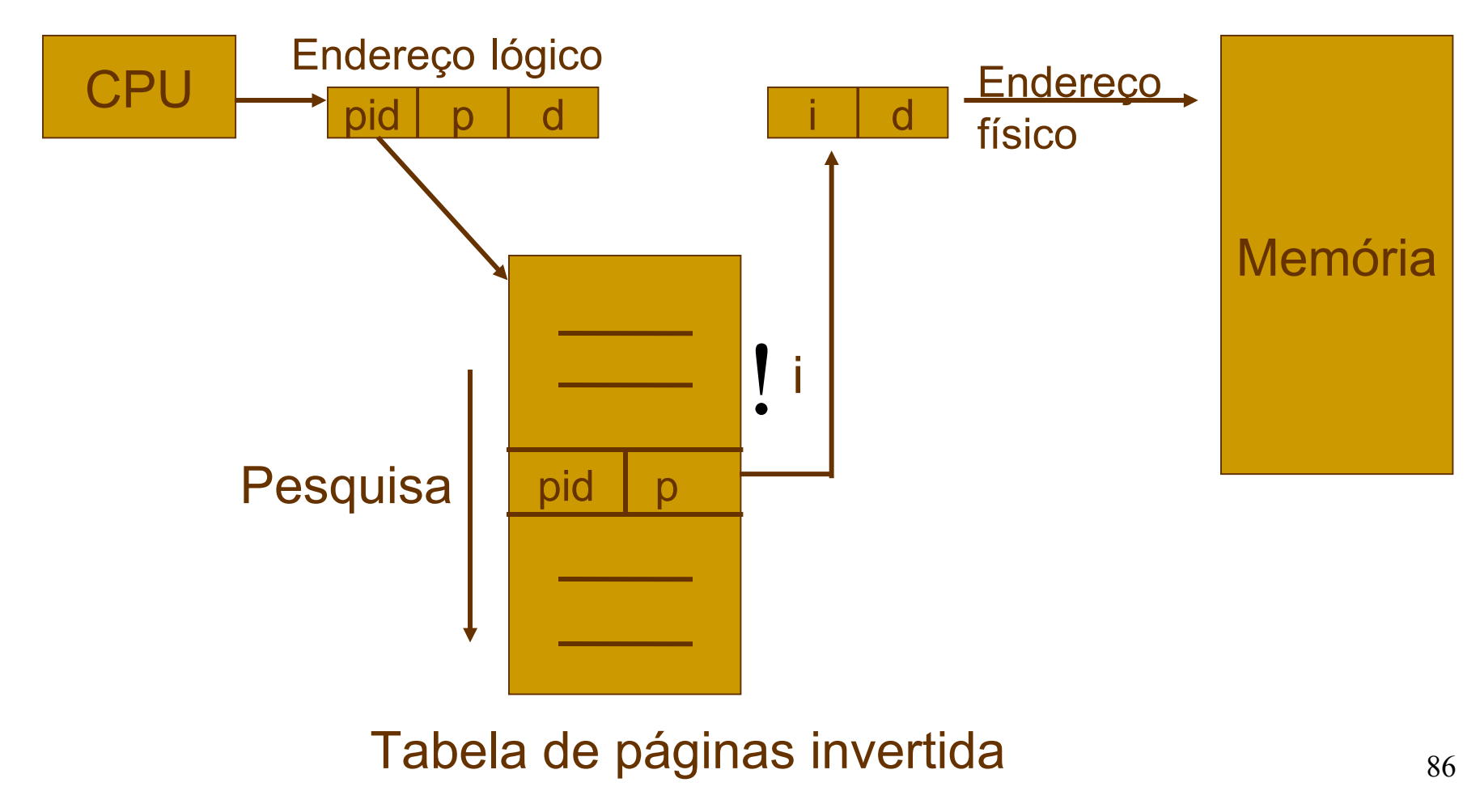

**Endereço lógico**: <id processo (pid), número página (p), deslocamento (d)>

Gerenciamento de Memória Tabela de Páginas Invertida

- Vantagens:
	- Ocupa menos espaço;
	- É mais fácil de gerenciar apenas uma tabela;
- Desvantagens:
	- Aumenta tempo de pesquisa na tabela, pois, apesar de ser **classificada por endereços físicos,** é **pesquisada por endereços lógicos**;
	- Aliviar o problema: tabela de *hashing*;
		- Uso da TLB (memória associativa) para manter entradas recentemente utilizadas;

#### Gerenciamento de Memória Mapeamento da MMU

Outgoing

Incomina

virtual address

 $(8196)$ 

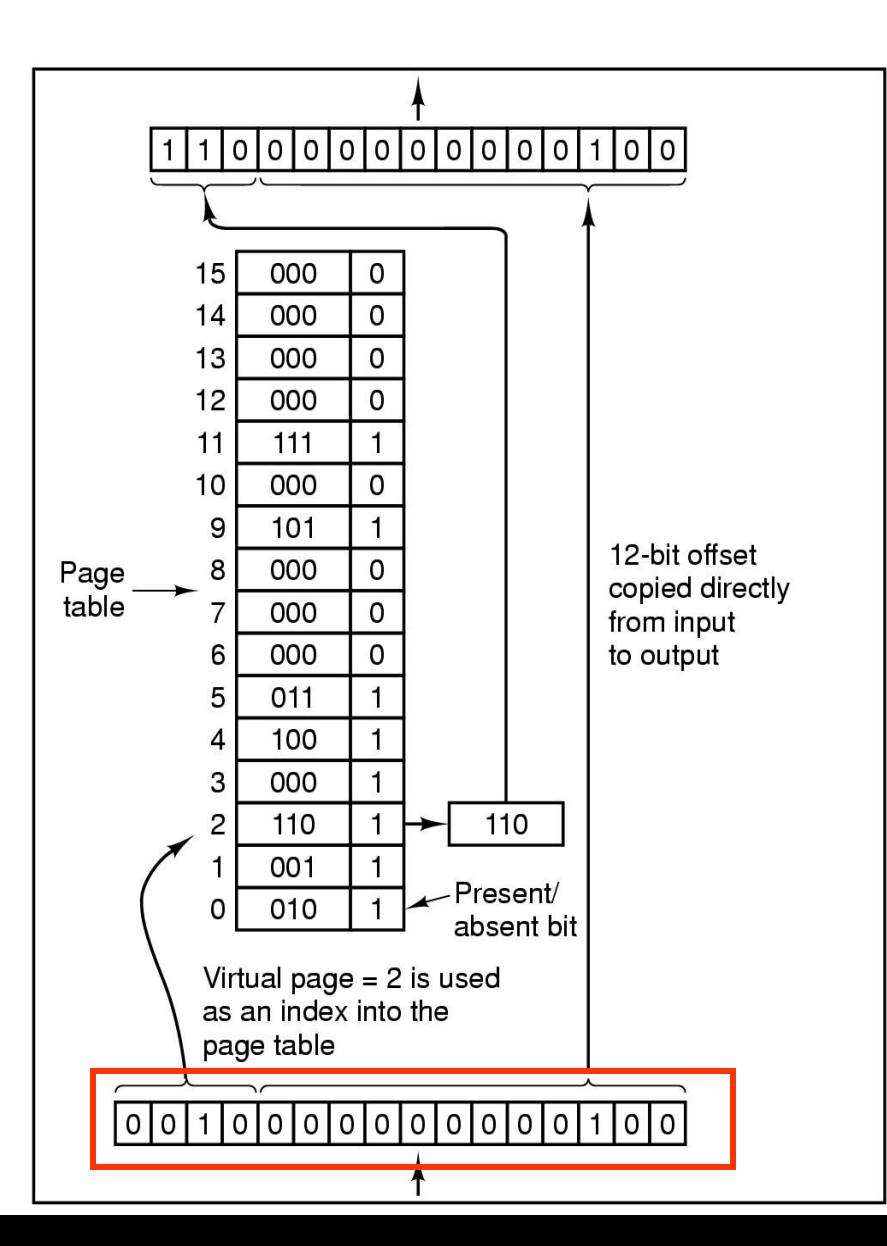

physical Operação interna de address  $(24580)$ uma MMU com 16

páginas de 4Kb; Endereço virtual de **16 bits**: 4 bits para nº de páginas e 12 para deslocamento;

- Com 4 bits é possível ter 16 páginas virtuais (2<sup>4</sup> );
- **12 bits para** deslocamento
- é possível endereçar os 4096 bytes;

#### Gerenciamento de Memória Mapeamento da MMU

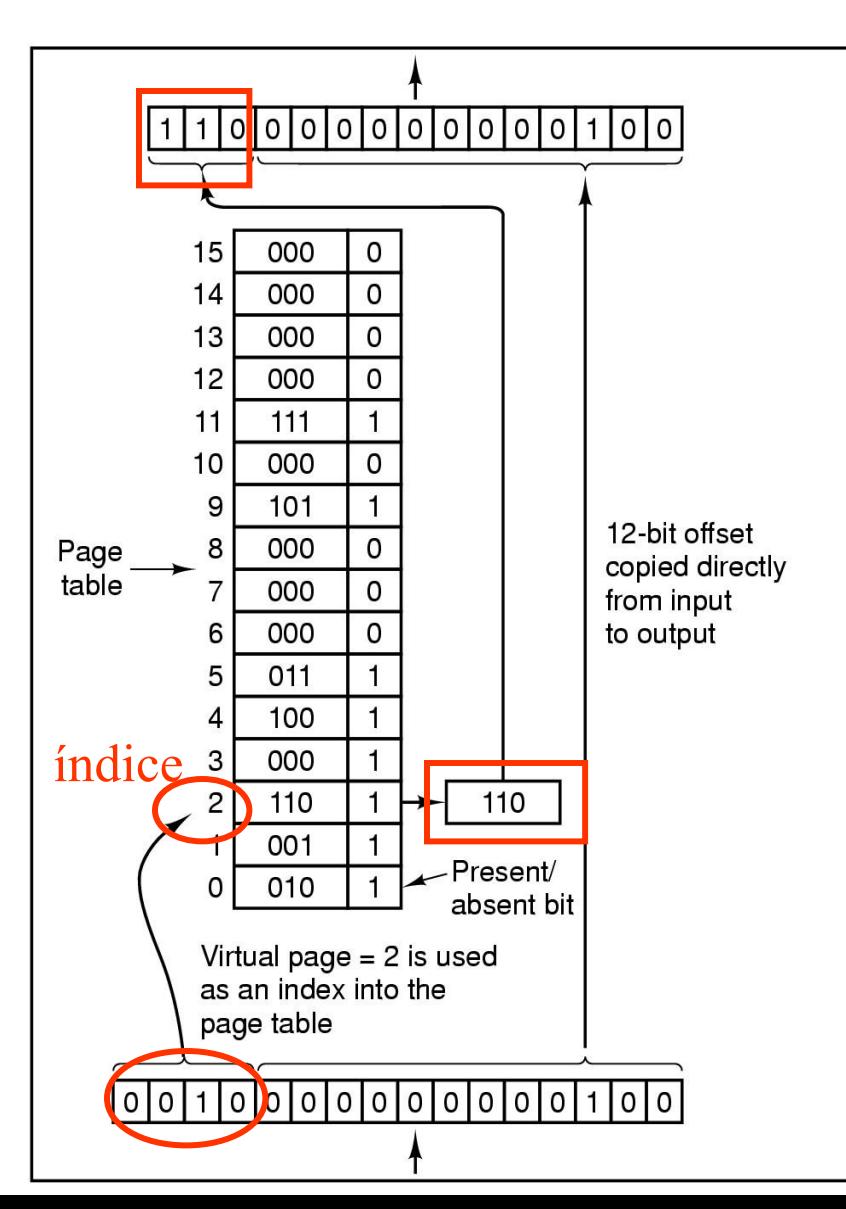

Outgoing physical address  $(24580)$ 

Incoming

virtual address

 $(8196)$ 

 Número da página virtual é usado como índice;

bits é enviado à memória; Se página está na memória RAM, então o nº da página real (110) é copiado para os três bits mais significativos do endereço de saída (real), juntamente com o deslocamento sem alteração; **Endereço real com 15** 

#### Tabela de Páginas: 32 bits (mais comum)

Número da Moldura de Página

#### **Identifica a página real; Campo mais importante;**

Tabela de Páginas: 32 bits (mais comum)

*Bit* **de Residência:**

**Se valor igual 1, então entrada válida para uso; Se valor igual 0, então entrada inválida, pois página virtual correspondente não está na memória;**

Número da Moldura de Página

Tabela de Páginas: 32 bits (mais comum)

Número da Moldura de Página

*Bits* **de Proteção:**

**Indicam tipos de acessos permitidos:**

- **1 bit 0 leitura/escrita**
	- **1 leitura**
- $3 \text{ bits } \rightarrow 0 \text{ Leitura}$ 
	- **1 Escrita**
	- **2 Execução**

Tabela de Páginas: 32 bits (mais comum)

Número da Moldura de Página

*Bit* **de Modificação (Bit M): Controla o uso da página; Se valor igual a 1, página foi escrita; página é copiada para o disco Se valor igual a 0, página não foi modificada; página não é copiada para o disco;**

Tabela de Páginas: 32 bits (mais comum)

*Bit* **de Referência (Bit R): Controla o uso da página; Auxilia o SO na escolha da página que deve deixar a MP (RAM); Se valor igual a 1, página foi referenciada (leitura/escrita); Se valor igual a 0, página não referenciada;**

Número da Moldura de Página

Tabela de Páginas: 32 bits (mais comum)

Número da Moldura de Página

*Bit* **de** *Cache***:**

**Necessário quando os dispositivos de entrada/saída são mapeados na memória e não em um endereçamento específico de E/S;**

- A Tabela de páginas pode ser armazenada de três diferentes maneiras:
	- Registradores, se a memória for pequena;
	- Na própria memória RAM  $\rightarrow$  MMU gerencia utilizando dois registradores:
		- Registrador Base da tabela de páginas (PTBR *page table base register*): indica o endereço físico de memória onde a tabela está alocada;
		- Registrador Limite da tabela de páginas (PTLR *page table limit register*): indica o número de entradas da tabela (número de páginas);
		- Dois acessos à memória (um para a tabela e outra para a RAM);

- Em uma memória *cache* na MMU chamada Memória Associativa (TLB);
	- Também conhecida como TLB (*Translation Lookaside Buffer - buffer* de tradução dinâmica*)*;
	- Hardware especial para mapear endereços virtuais para endereços reais sem ter que passar pela tabela de páginas na memória principal;
	- Funciona como a cache das páginas virtuais (páginas mais acessadas)

#### **Até 32/64 e não mais do que 256 entradas**

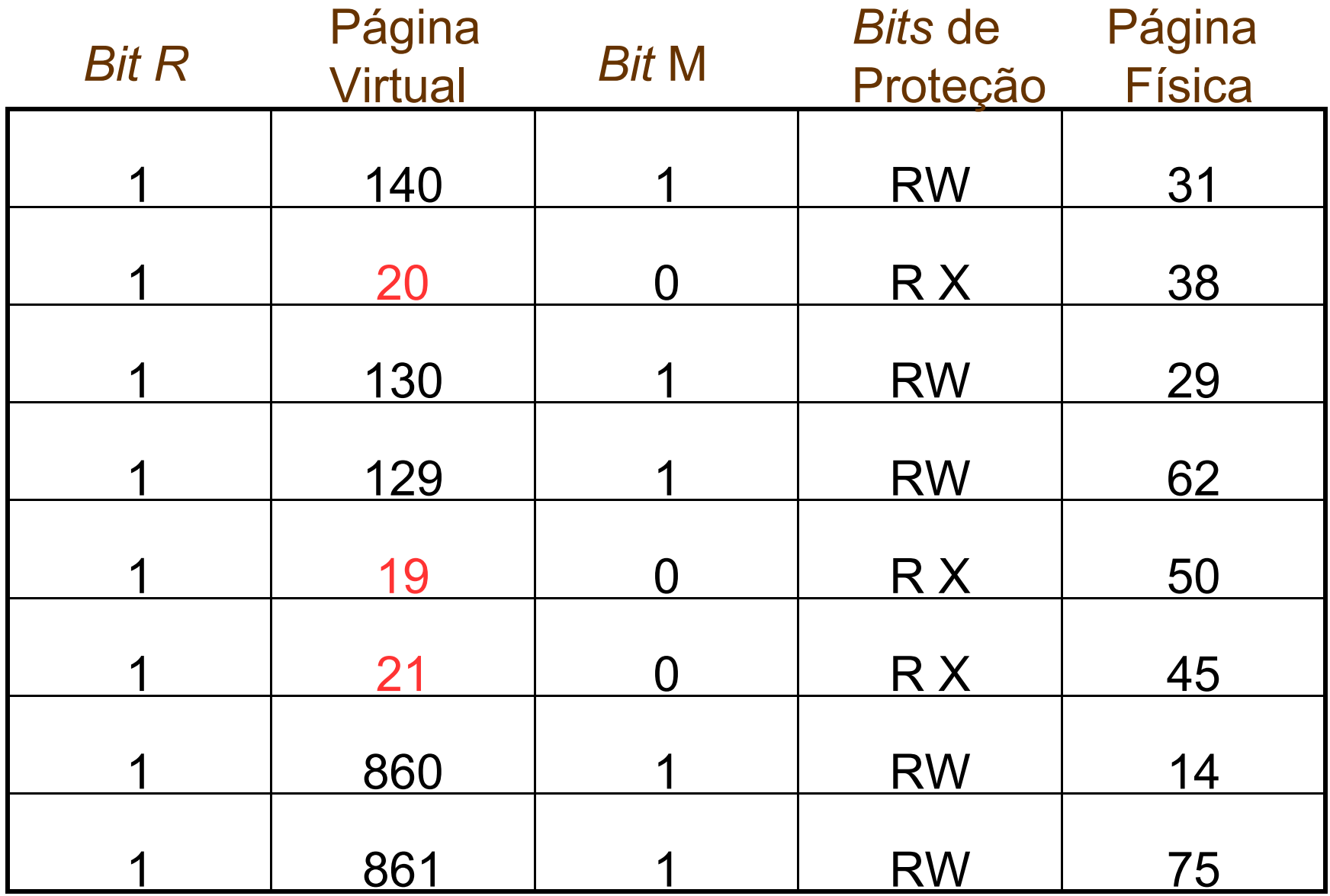

- Quantas páginas reais serão alocadas a um processo;
- Duas estratégias:
	- Alocação fixa ou estática: cada processo tem um número máximo de páginas reais, definido quando o processo é criado;
		- O limite pode ser igual para todos os processos;
		- **Vantagem: simplicidade;**
		- Desvantagens: (i) número muito pequeno de páginas reais pode causar muita paginação; (ii) número muito grande de páginas reais causa desperdício de memória principal;

- Alocação variável ou dinâmica: número máximo de páginas reais alocadas ao processo varia durante sua execução;
	- Vantagens:
		- processos com elevada taxa de paginação podem ter seu limite de páginas reais ampliado;
		- processos com baixa taxa de paginação podem ter seu limite de páginas reais reduzido;
	- Desvantagem: monitoramente constante;

- **Paginação simples**:
	- Todas as páginas virtuais do processo são carregadas para a memória principal;
	- Assim, sempre todas as páginas são válidas;
- **Paginação por demanda** (*Demand Paging*):
	- Apenas as páginas efetivamente acessadas pelo processo são carregadas na memória principal;
	- Quais páginas virtuais foram carregadas  $\rightarrow$  Bit de controle (bit de residência);
	- Página inválida;

- \* Página inválida: MMU gera uma interrupção de proteção e aciona o sistema operacional;
	- Se a página está fora do espaço de endereçamento do processo, o processo é abortado;
	- Se a página ainda não foi carregada na memória principal, ocorre uma **falta de página** *(page fault*)*;*

- **Falta de Página**:
	- Processo é suspenso e seu descritor é inserido em uma **fila especial** – fila dos processos esperando uma página virtual;
	- Uma página real livre deve ser alocada;
	- A página virtual acessada deve ser localizada no disco;
	- Operação de leitura de disco, indicando o endereço da página virtual no disco e o endereço da página real alocada;

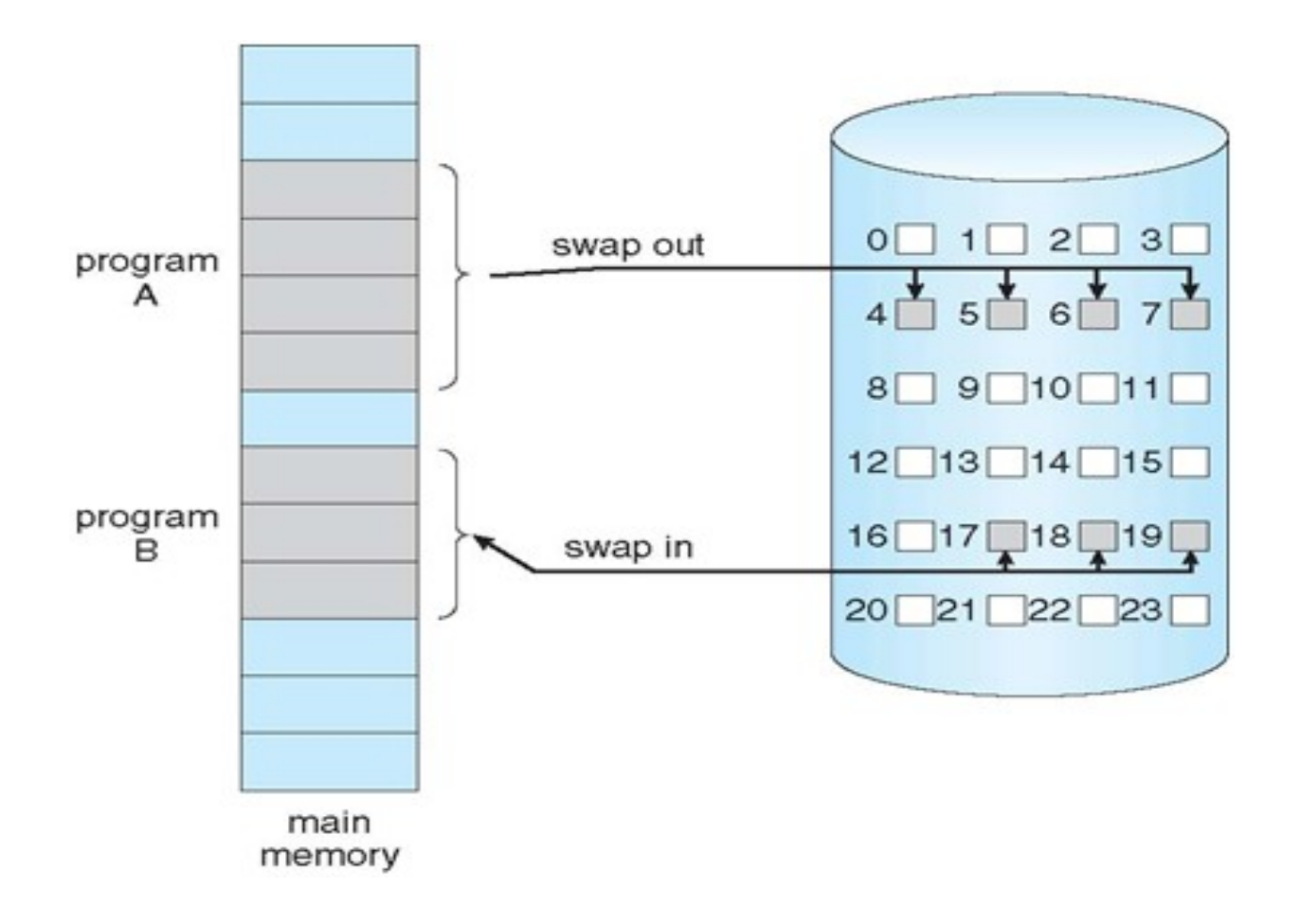

104

- \* Política de Substituição Local: páginas dos próprios processos são utilizadas na troca;
	- Dificuldade: definir quantas páginas cada processo pode utilizar;
- \* Política de Substituição Global: páginas de todos os processos são utilizadas na troca;
	- Problema: processos com menor prioridade podem ter um número muito reduzido de páginas, e com isso, acontecem muitas faltas de páginas;

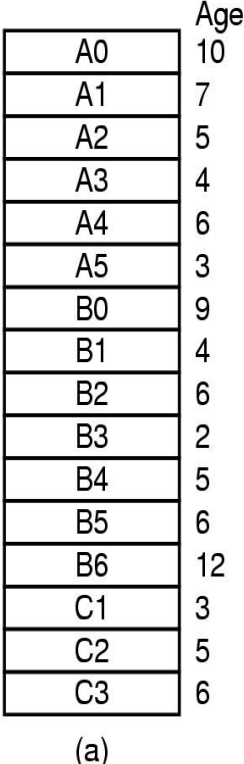

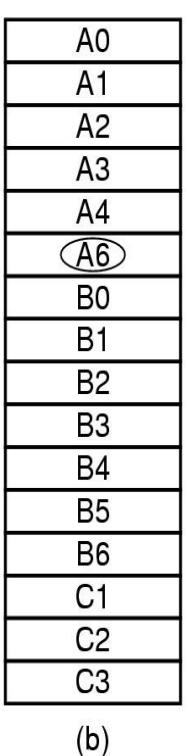

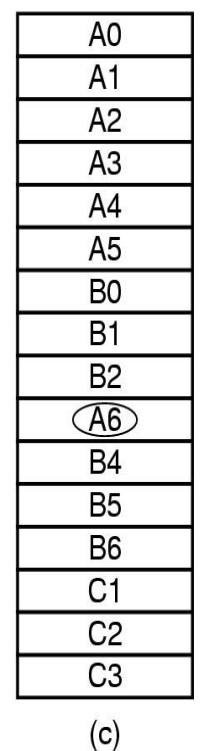

- a) Configuração inicial;
- b) Alocação local;
- c) Alocação global;

\* Algoritmos de substituição local alocam uma fração fixa de memória para cada processo;

- Algoritmos de substituição global alocam molduras de páginas entre os processos em execução
	- Resultado: há a variação do # de quadros de páginas no tempo por processo

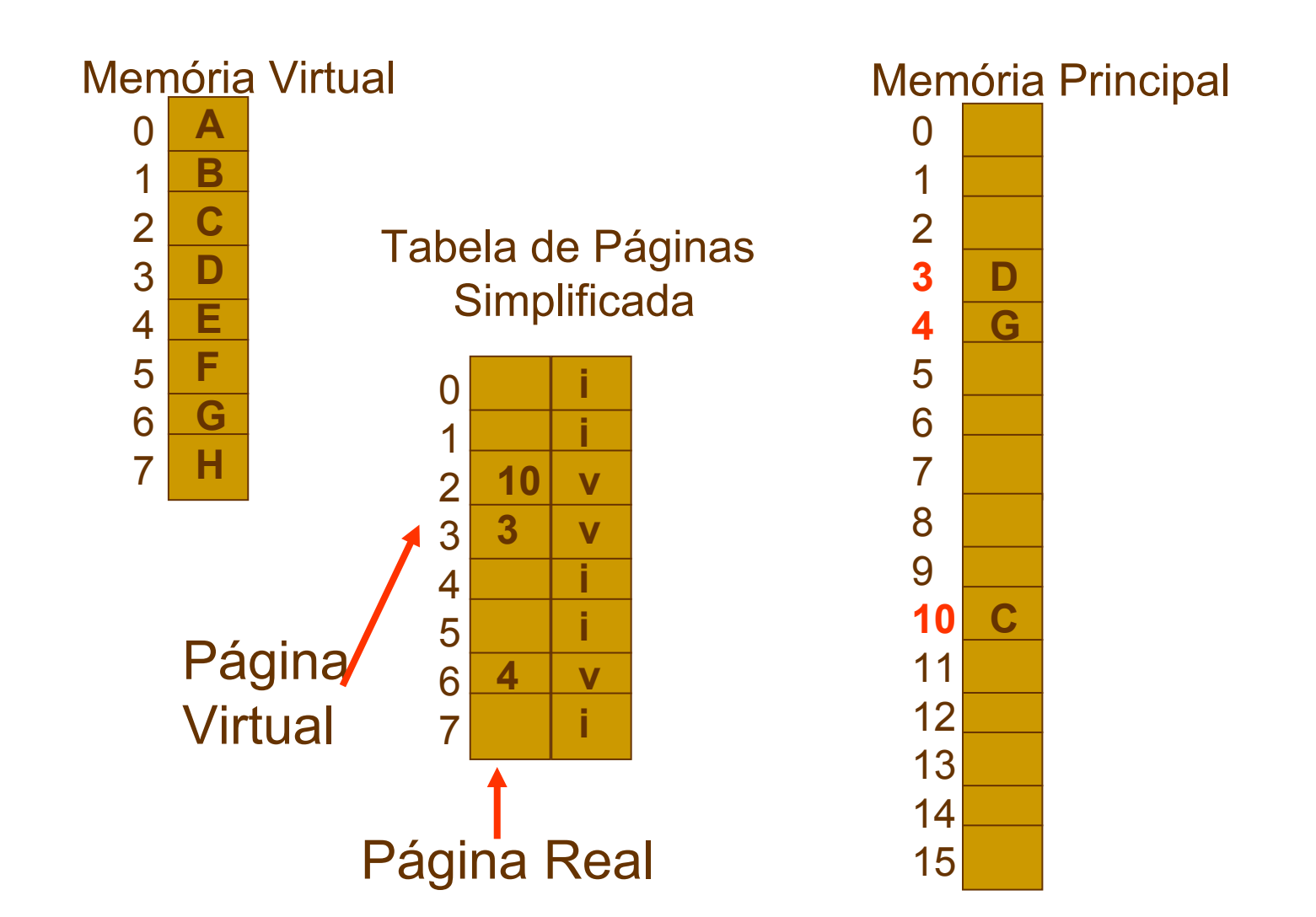
Gerenciamento de Memória Troca de Páginas

- Se todas as páginas estiverem ocupadas, uma página deve ser retirada: página vítima;
- Exemplo:
	- Dois processos P1 e P2, cada um com 4 páginas virtuais;
	- Memória principal com 6 páginas;

# Gerenciamento de Memória Troca de Páginas (8 pág. vs. 6 frames)

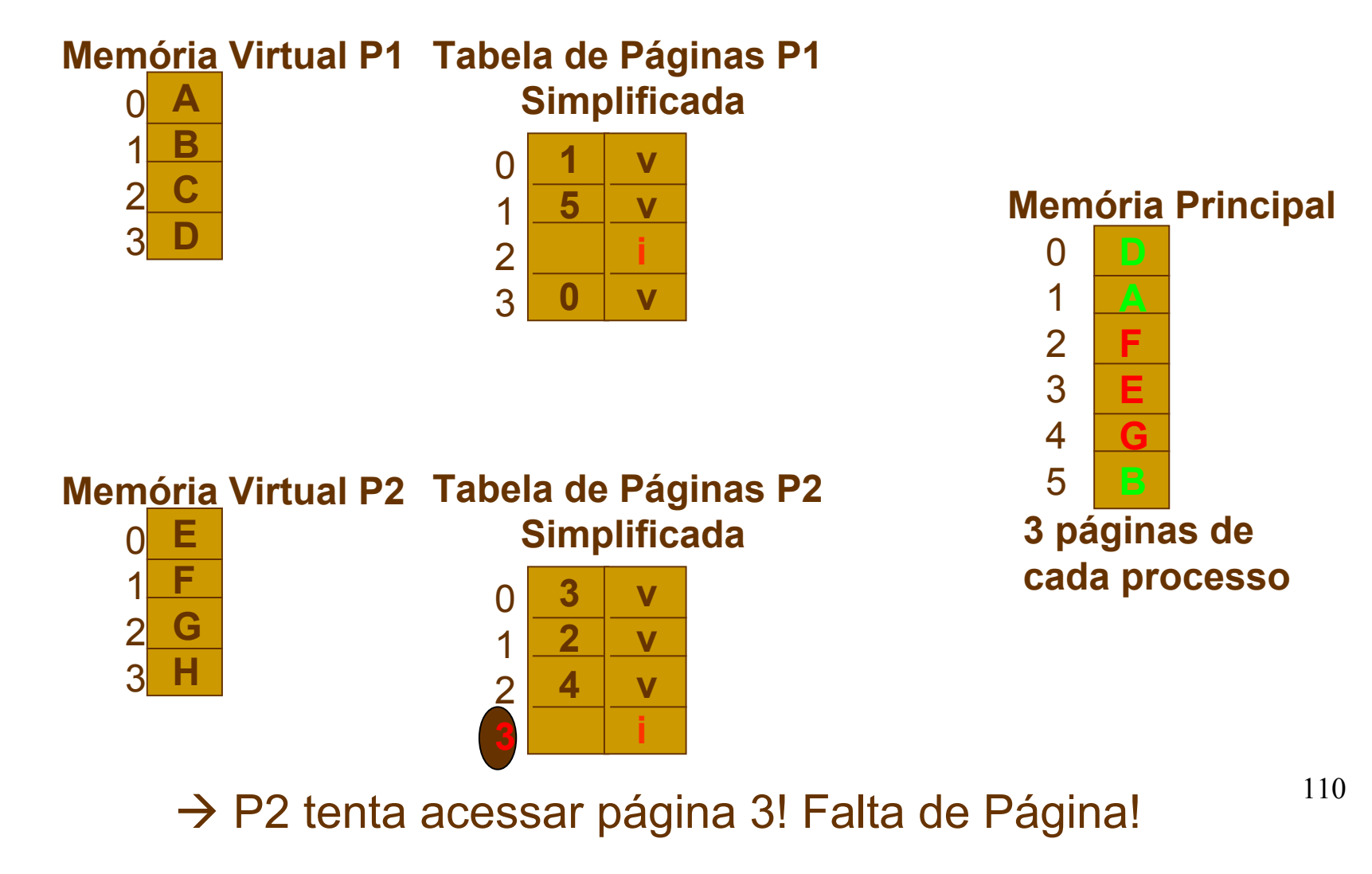

# Gerenciamento de Memória Troca de Páginas

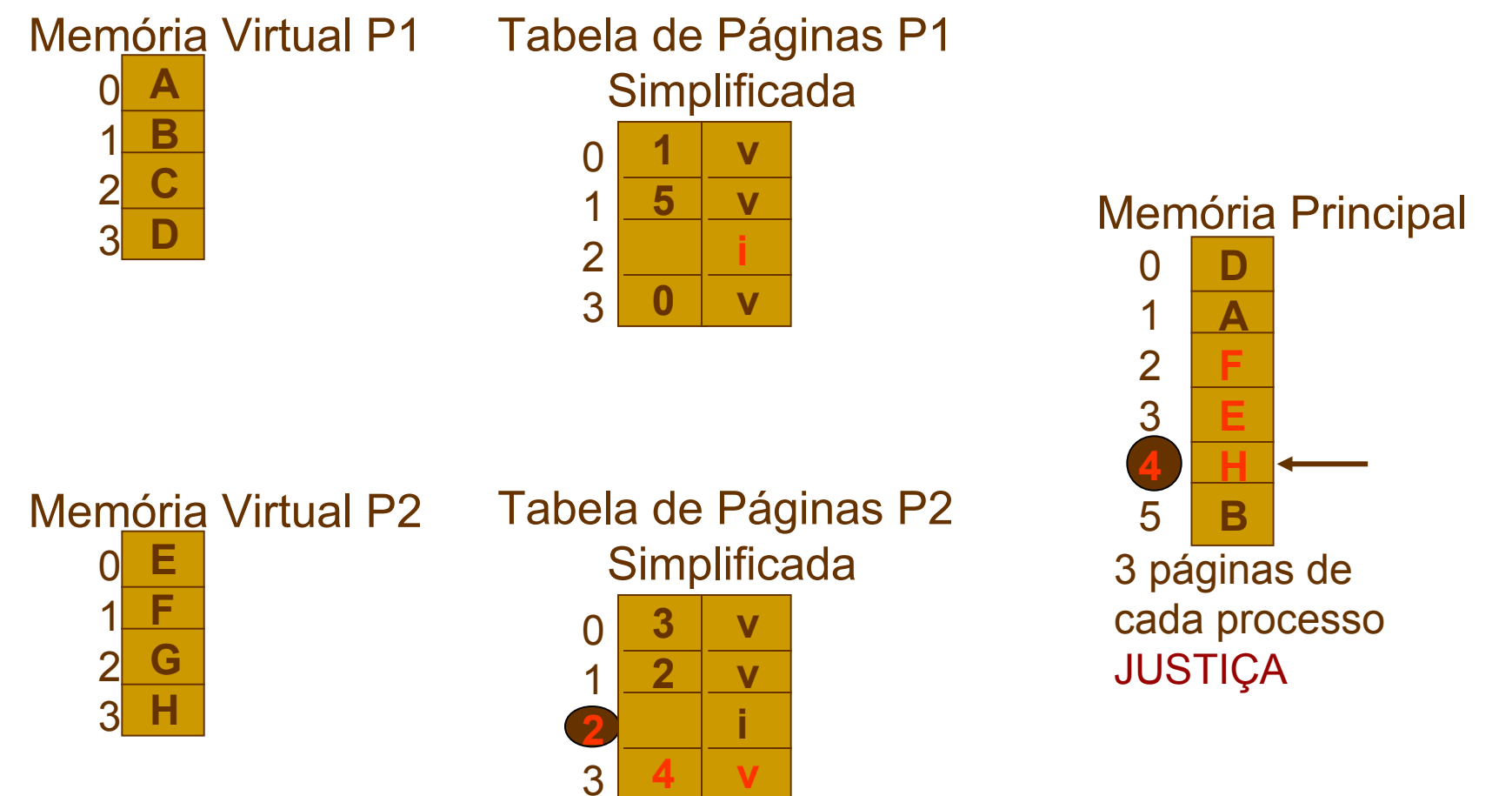

→ Página 2 (virtual) é escolhida como vítima!

- Algoritmos:
	- Ótimo;
	- NRU;
	- FIFO;
	- Segunda Chance;
	- Relógio;
	- LRU;
	- *Working set*;
	- *WSClock;*

- Algoritmo Ótimo:
	- Retira da memória a página que tem menos chance de ser referenciada;
		- Praticamente impossível de se saber;
		- \* Impraticável;
		- Usado em simulações para comparação com outros algoritmos;

- Algoritmo *Not Recently Used Page Replacement*  $(NRU)$   $\rightarrow$  troca as páginas não utilizadas recentemente:
	- 02 bits associados a cada página  $\rightarrow$  R e M
		- Classe  $0 \rightarrow$  não referenciada, não modificada;
		- Classe 1  $\rightarrow$  não referenciada, modificada (do tipo 3 que não foi referenciada porque o clock limpa periodicamente);
		- Classe 2  $\rightarrow$  referenciada, não modificada;
		- Classe  $3 \rightarrow$  referenciada, modificada;
	- R e M são atualizados a cada referência à memória;

NRU:

- Periodicamente, o bit R é limpo para diferenciar as páginas que não foram referenciadas recentemente;
	- A cada *tick* do relógio ou interrupção de relógio;
	- $*$  Classe 3  $\rightarrow$  Classe 1:
- Vantagens: fácil de entender, eficiente para implementar e fornece bom desempenho;

- Algoritmo *First-in First-out Page Replacement* (FIFO)
	- SO mantém uma lista das páginas correntes na memória;
		- A página no início da lista é a mais antiga e a página no final da lista é a mais nova;
	- Simples, mas pode ser ineficiente, pois uma página que está em uso constante pode ser retirada;

- Algoritmo da Segunda Chance
	- FIFO + *bit* R;

– Página mais velha é candidata em potencial;

*Se o bit R==0, então página é retirada da memória, senão, R=0 e se dá uma nova chance à página colocando-a*

*no final da lista;*

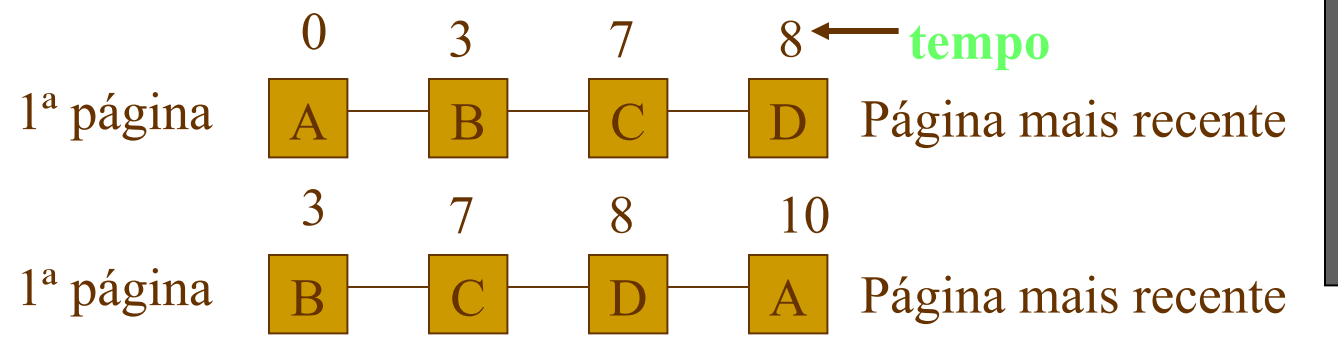

117 **vai para final da lista; Se página A com R==1; e falta de página em tempo 10; Então R=0 e página A** 

- Algoritmo do Relógio
	- Lista circular com ponteiro apontando para a página mais antiga
	- Algoritmo se repete até encontrar R=0;

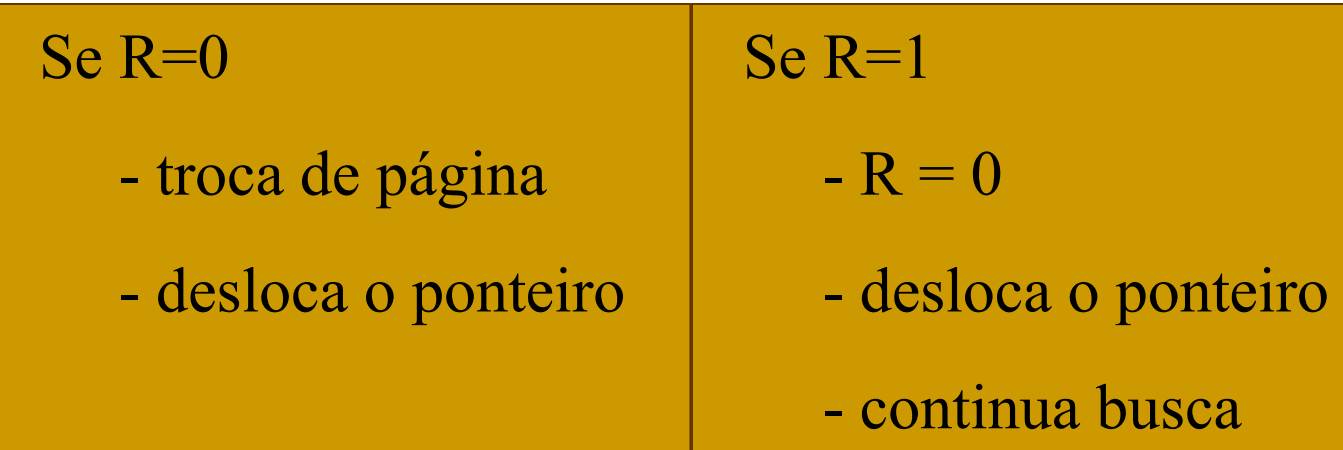

### Algoritmo do Relógio

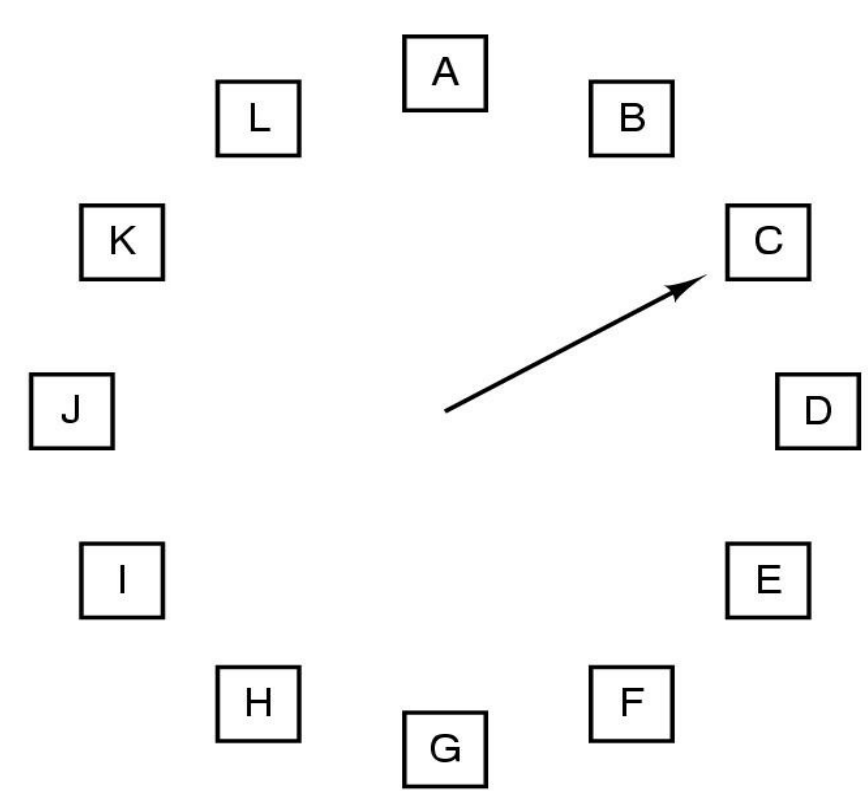

When a page fault occurs, the page the hand is pointing to is inspected. The action taken depends on the R bit:

 $R = 0$ : Evict the page

 $R = 1$ : Clear R and advance hand

- Algoritmo *Least Recently Used Page Replacement* (LRU)
	- Troca a página menos referenciada/modificada recentemente;
	- Alto custo
		- Lista encadeada com as páginas que estão na memória, com as mais recentemente utilizadas no início e as menos utilizadas no final;
		- A lista deve ser atualizada a cada referência da memória;

- Algoritmo *Least Recently Used Page Replacement* (LRU)
	- Pode ser implementado tanto por hardware quanto por software:
		- \* Hardware: MMU deve suportar a implementação LRU;
			- Contador em hardware (64 *bits*);
			- Tabela de páginas armazena o valor desse contador para saber quantas vezes a página foi usada;
		- \* Software: duas maneiras
			- NFU (*Not frequently used*);
			- *Aging* (Envelhecimento);

#### \* Software: NFU

- Para cada página existe um contador iniciado com zero e incrementado a cada referência à página;
- Adiciona-se o valor do R (0 ou 1) ao contador
- Página com menor valor do contador é candidata a troca;
- O algoritmo jamais esquece nada
- Problema: pode retirar páginas que já foram referenciadas e que poderão ser mais referenciadas no futuro
- Compilador com vários passos:
	- seguintes cujos usos serão frequentes mais para22 – Passo 1 pode levar a retirar aos dos passos frente

- Software: Algoritmo *aging*
	- Modificação do NFU, resolvendo o problema descrito anteriormente;
		- Além de saber **quantas vezes** a página foi referenciada, também controla **quando** ela foi referenciada;
		- Geralmente, 8 bits são suficientes para o controle se as interrupções de relógio (*clock ticks*) ocorrem a cada 20ms  $(10^{-3})$ ;

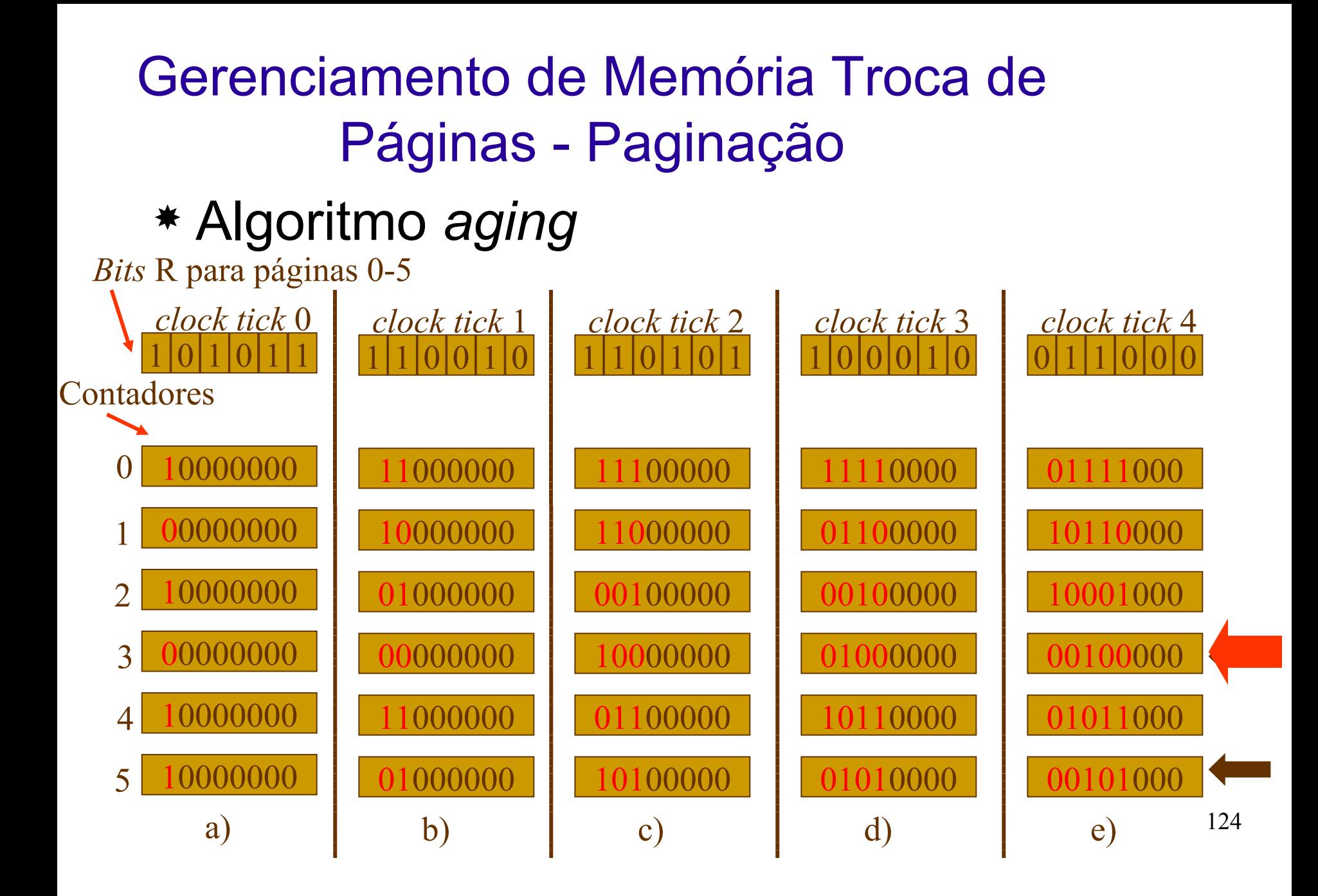

- Algoritmo *Working Set (WS)*:
	- $P$ aginação por demanda  $\rightarrow$  páginas são carregadas na memória somente quando são necessárias;
	- Pré-paginação *Working set*
		- Conjunto de páginas que um processo está efetivamente utilizando (referenciando) em um determinado tempo *t*;

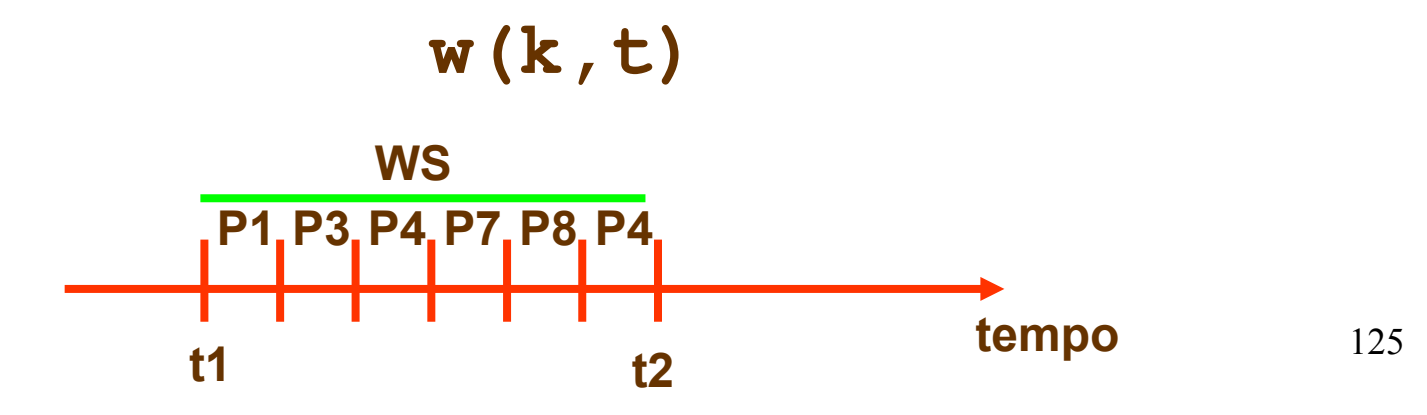

- Algoritmo *Working Set (WS)*:
	- Objetivo principal: reduzir a falta de páginas
		- Um processo só é executado quando todas as páginas necessárias no tempo *t* estão carregadas na memória;
		- SO gerencia quais páginas estão no *Working Set;*
	- $-$  Para simplificar  $\rightarrow$  o *working set* pode ser visto como o conjunto de páginas que o processo referenciou durante os últimos **t** segundos de tempo;
	- Utiliza *bit* R e o tempo de relógio (tempo virtual) da última vez que a página foi referenciada;

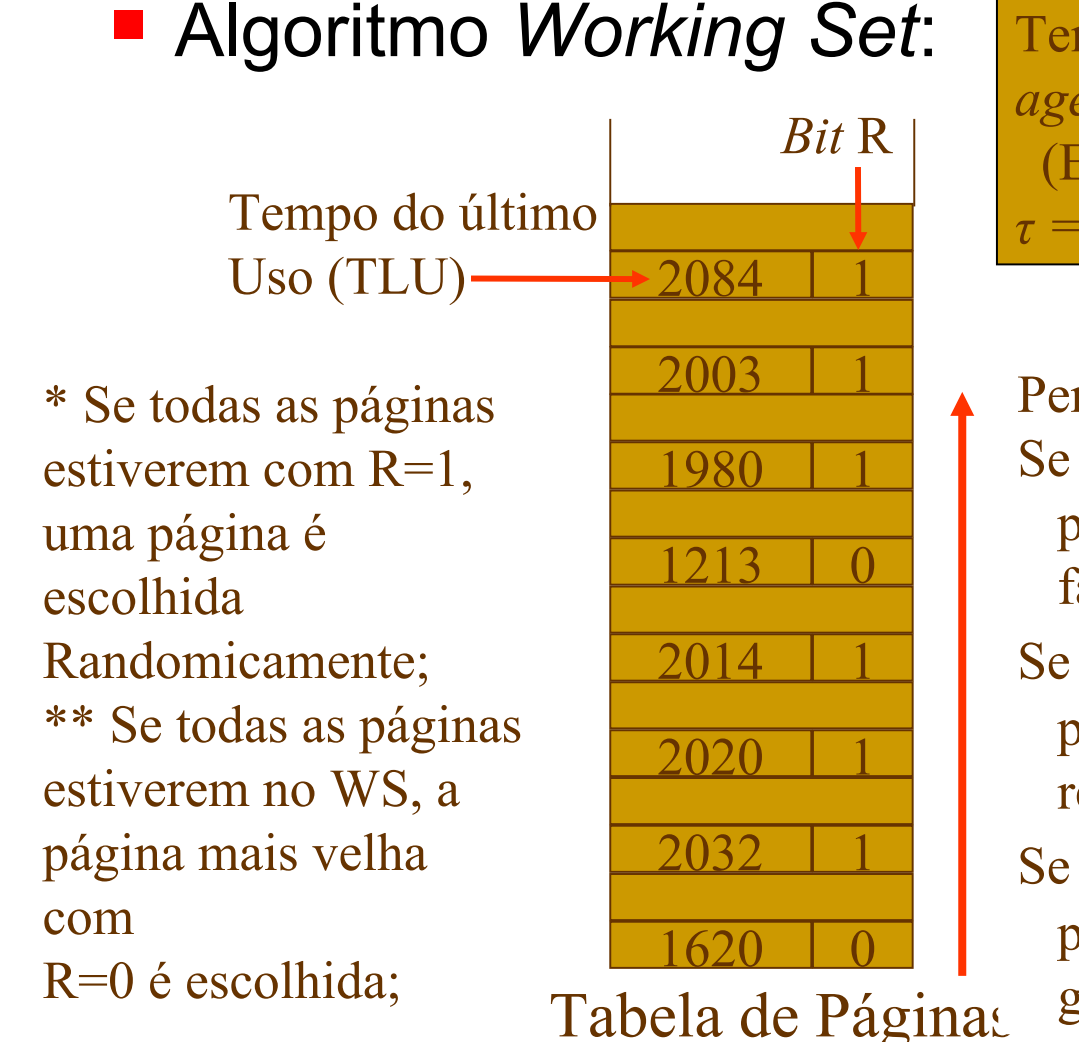

Tempo virtual atual (CVT): 2204  $age = CVT - TLU$  $(Ex.: 2204 - 2084 = 120)$ *τ =* múltiplos *clock ticks (window size)*

Percorrer as páginas examinando bit R; Se  $(R == 1)^*$  página foi referenciada; faz TLU da página igual ao CVT; Se (R==0 e *age* > *τ*) página não está no *working set*; remove a página; Se (R==0 e *age* <= *τ*) \*\* página está no *working set*; guarda página com maior *age*;

#### Algoritmo *WSClock*:

- *Clock* + *Working Set*;
- Lista circular de páginas formando um anel a cada página carregada na memória;
- Utiliza *bit R* e o tempo da última vez que a página foi referenciada;
- *Bit M* utilizado para agendar escrita em disco;

#### Gerenciamento de Memória Troca de Páginas - Paginação Tempo virtual atual: 2204

129 Algoritmo *WSClock*: Tempo do último uso 2003 | 1 2084 1 <u>1620 | 0</u>  $2032$ 1980 1 1213 0 2014 **1** 2020 | 1 *Bit* R a) 2084 1  $620$  $2032$ 2003 | 1 1980 1 <u>1213 | 0</u> 2014 **0** 2020 | 1 b) **R==1 R=0 e ponteiro avança**

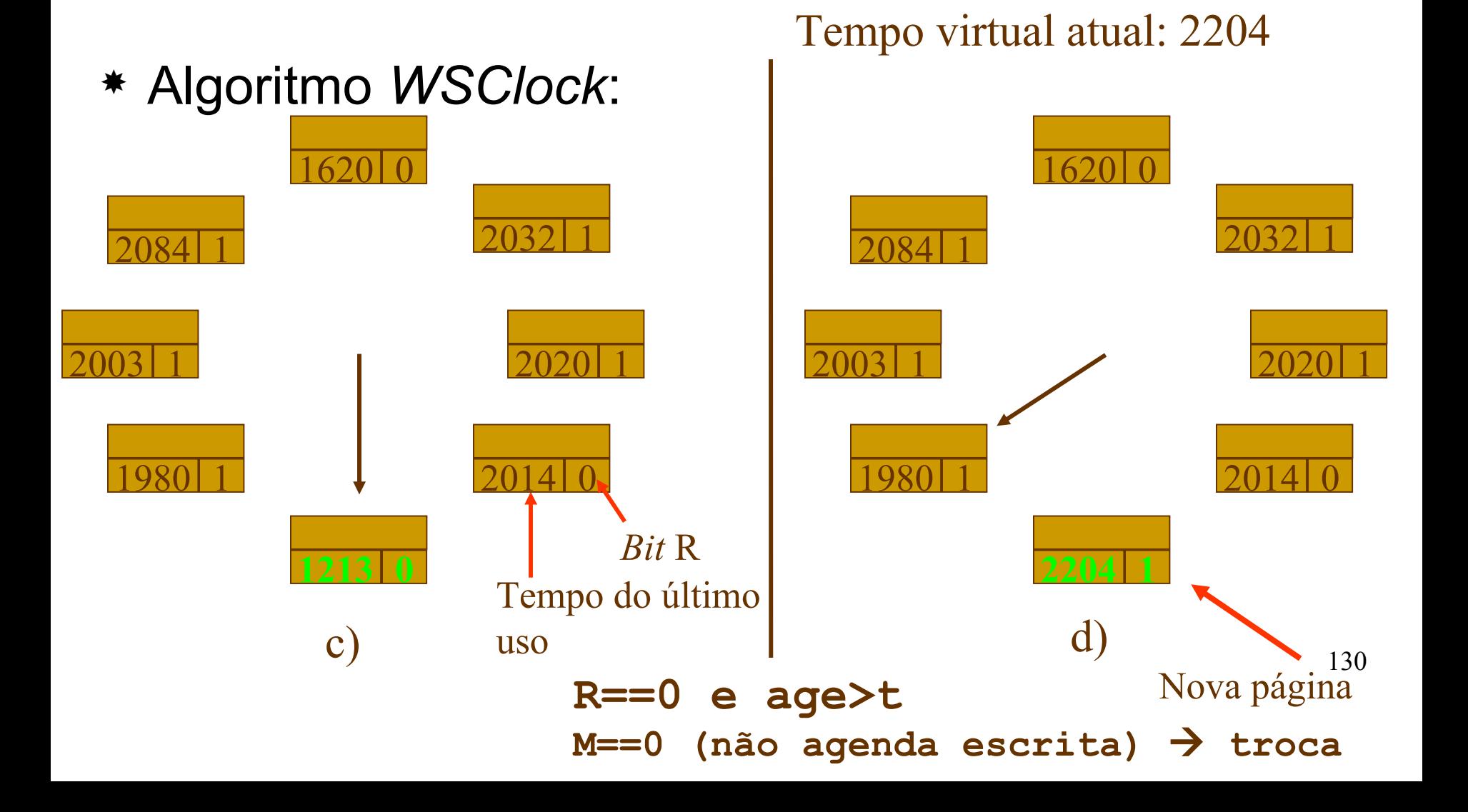

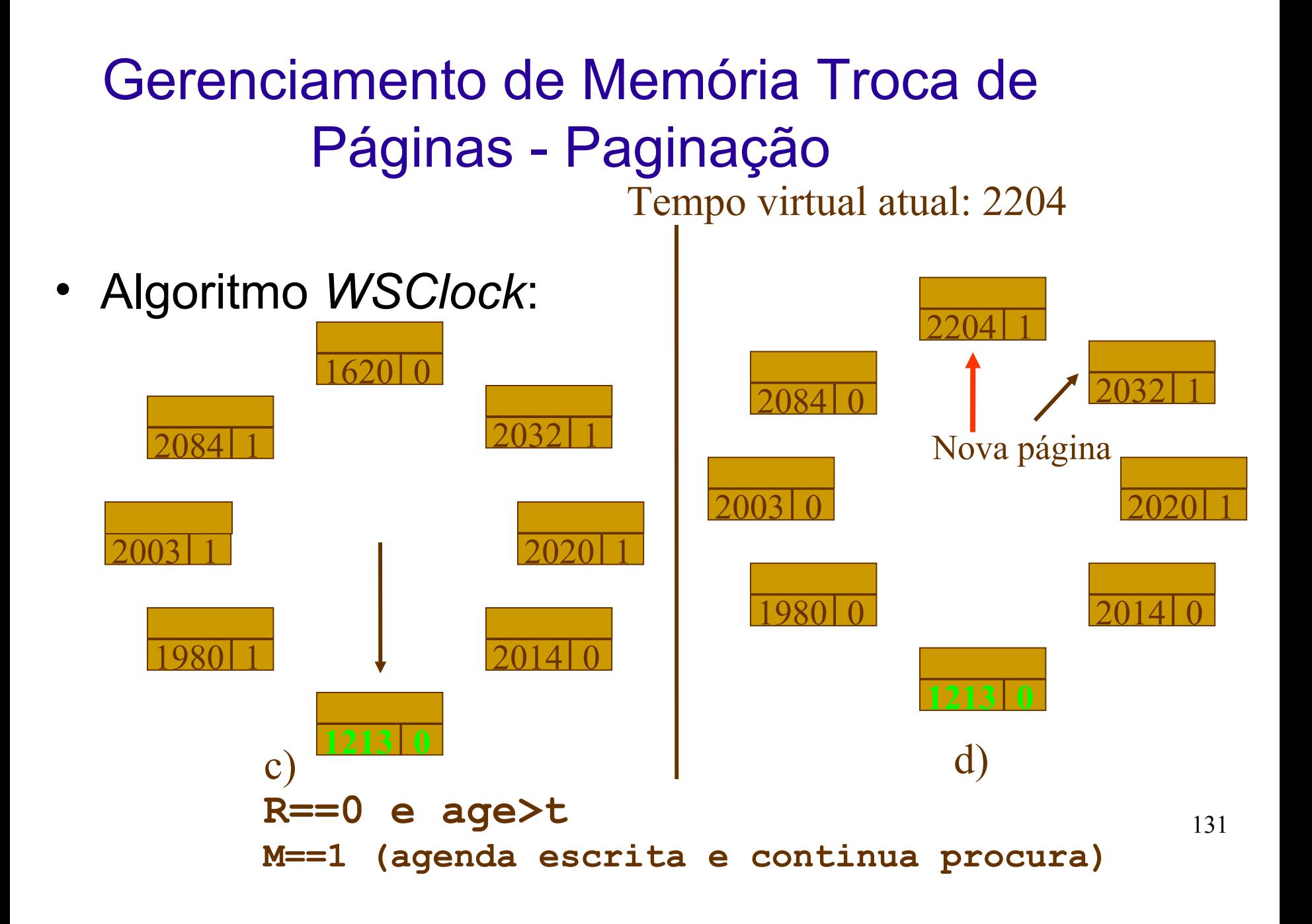

- Algoritmo *WSClock:* 
	- Se todas estiverem com M==1; então escreve página atual no disco, e troca a página;
	- Melhor desempenho  $\rightarrow$  menos acessos ao disco;

- Algoritmos de substituição local:
	- *Working Set*;
	- *WSClock*;
- Algoritmos de substituição local/global:
	- Ótimo;
	- NRU;
	- FIFO;
	- Segunda Chance;
	- LRU;
	- Relógio;

Gerenciamento de Memória Implementação da Paginação

#### **Memória Secundária – Disco**

- A área de troca é gerenciada como uma lista de espaços disponíveis;
- O endereço da área de troca de cada processo é mantido na tabela de processos;
	- Cálculo do endereço: MMU;
- Possibilidade A Assim que o processo é criado, ele é copiado todo para sua área de troca no disco, sendo carregado para memória quando necessário;
	- Área de troca diferente para dados, pilha e programa, pois a área de dados pode crescer e a área de pilha crescerá certamente;

Gerenciamento de Memória Implementação da Paginação

- Memória Secundária Disco
	- Possibilidade B Nada é alocado antecipadamente, espaço é alocado em disco quando a página for enviada para lá.
	- Assim, processo na memória RAM não fica "amarrado" a uma área específica;

## Gerenciamento de Memória Implementação da Paginação

**Como fica o disco – memória secundária**

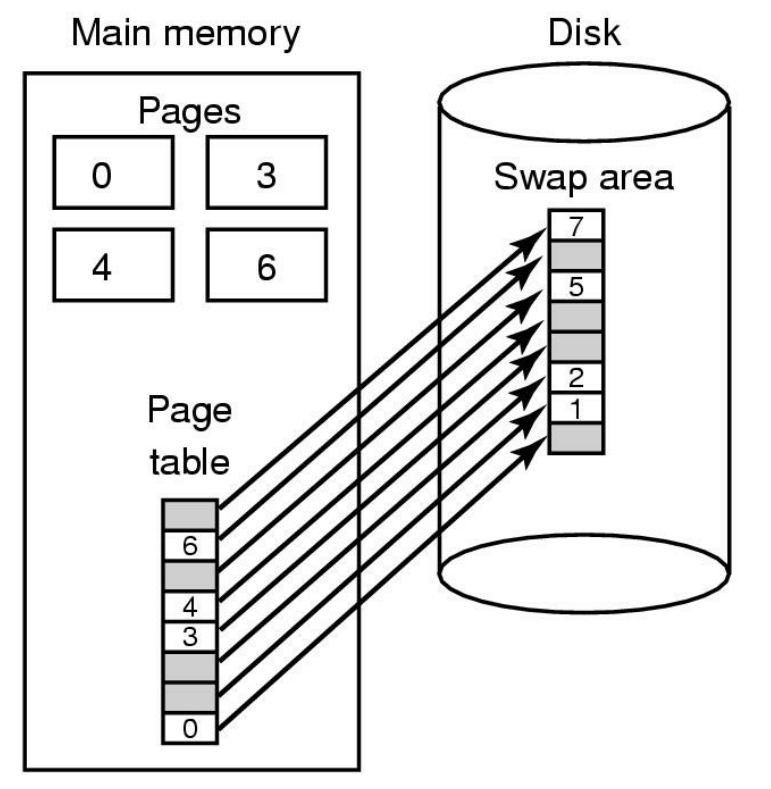

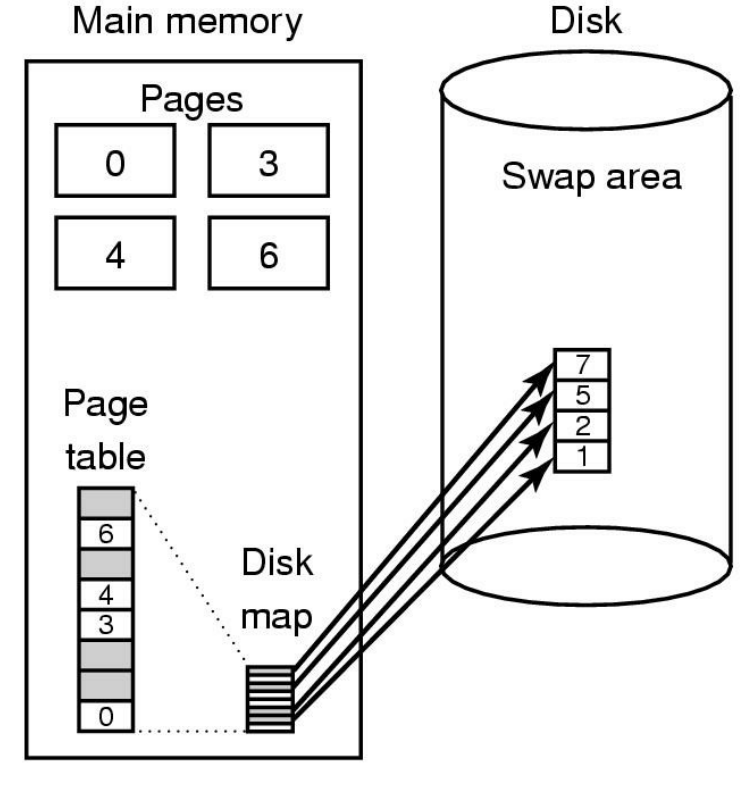

 $(b)$ **Área de troca estática Área de troca dinâmica**

136

 $(a)$ 

- Segmentação: Visão do programador/compilador
	- Tabelas de segmentos com **n** linhas, cada qual apontando para um segmento de memória;
	- Vários espaços de endereçamento;
	- Endereço real  $\rightarrow$  base + deslocamento;
	- Alocação de segmentos segue os algoritmos já estudados:
		- *FIRST-FIT*;
		- *BEST-FIT*;
		- *NEXT-FIT*;
		- *WORST-FIT*;
		- *QUICK- FIT*;

- Segmentação:
	- Facilita proteção dos dados;
	- Facilita compartilhamento de procedimentos e dados entre processos;
	- MMU também é utilizada para mapeamento entre os endereços lógicos e físicos;
		- Tabela de segmentos informa qual o endereço da memória física do segmento e seu tamanho;

#### Segmentação:

- Problemas encontrados  $\rightarrow$  embora haja espaço na memória, não há espaço contínuo:
	- Política de realocação: um ou mais segmentos são realocados para abrir espaço contínuo;
	- Política de compactação: todos os espaços são compactados;
	- Política de bloqueio: fila de espera;
	- Política de troca: substituição de segmentos;
- Sem fragmentação interna, com fragmentação externa;

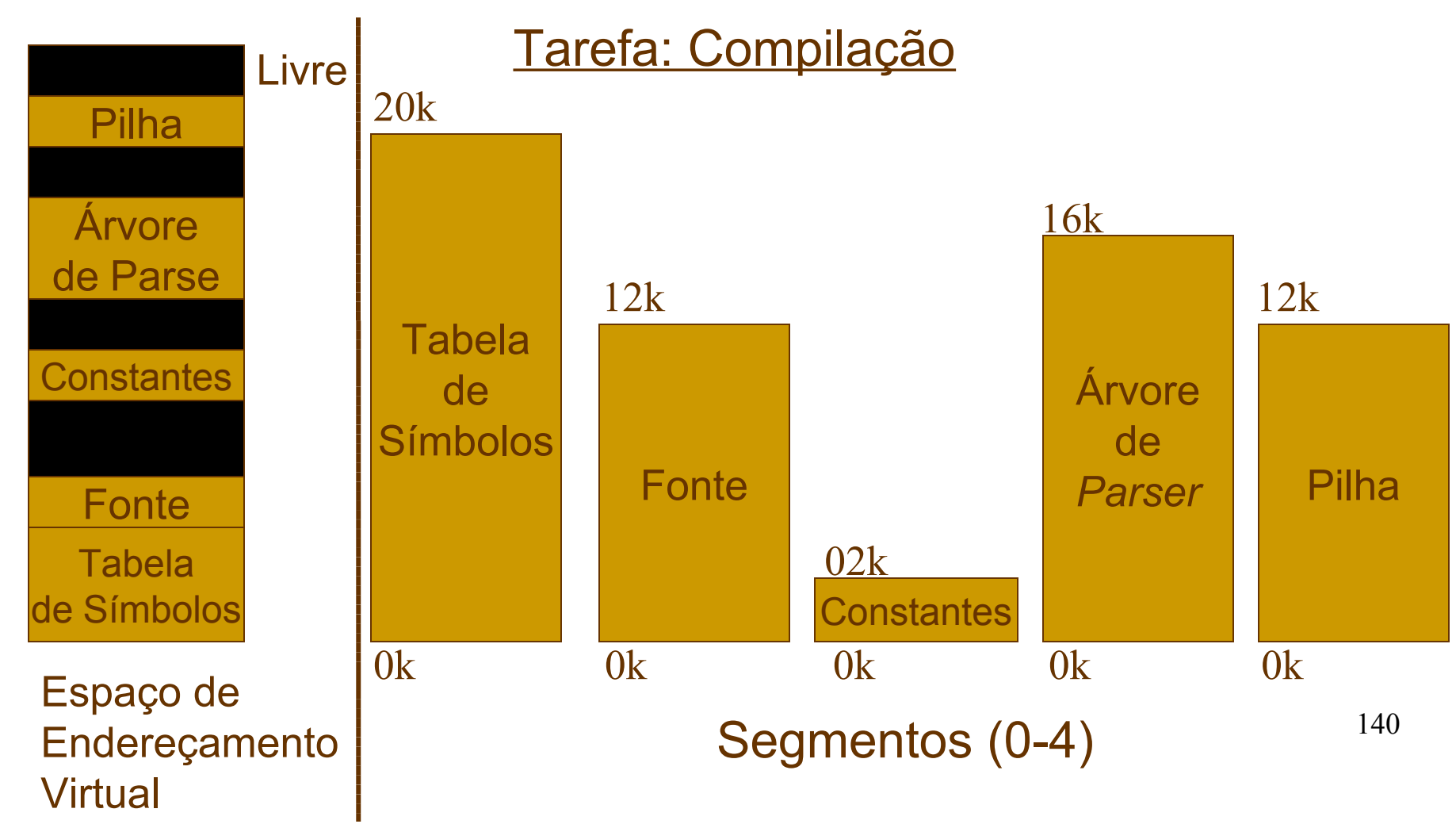

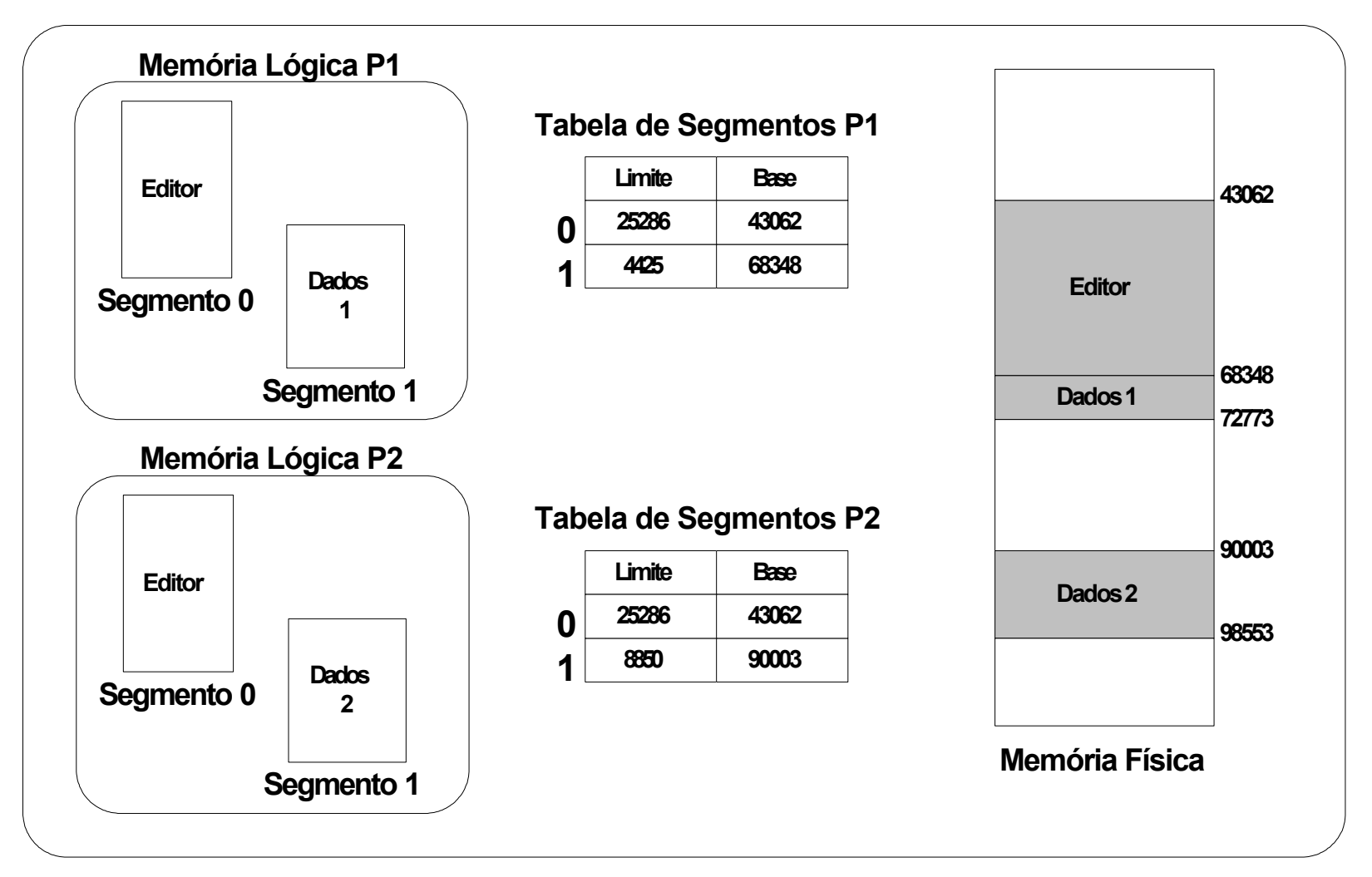

Gerenciamento de Memória Segmentação-Paginada

- Espaço lógico é formado por segmentos
	- Cada segmento é dividido em páginas lógicas;
	- Cada segmento possui uma tabela de páginas  $\rightarrow$ 
		- mapear o endereço de página lógica do segmento em endereço de página física;
	- No endereçamento, a tabela de segmentos indica, para cada segmento, onde sua respectiva tabela de páginas está.

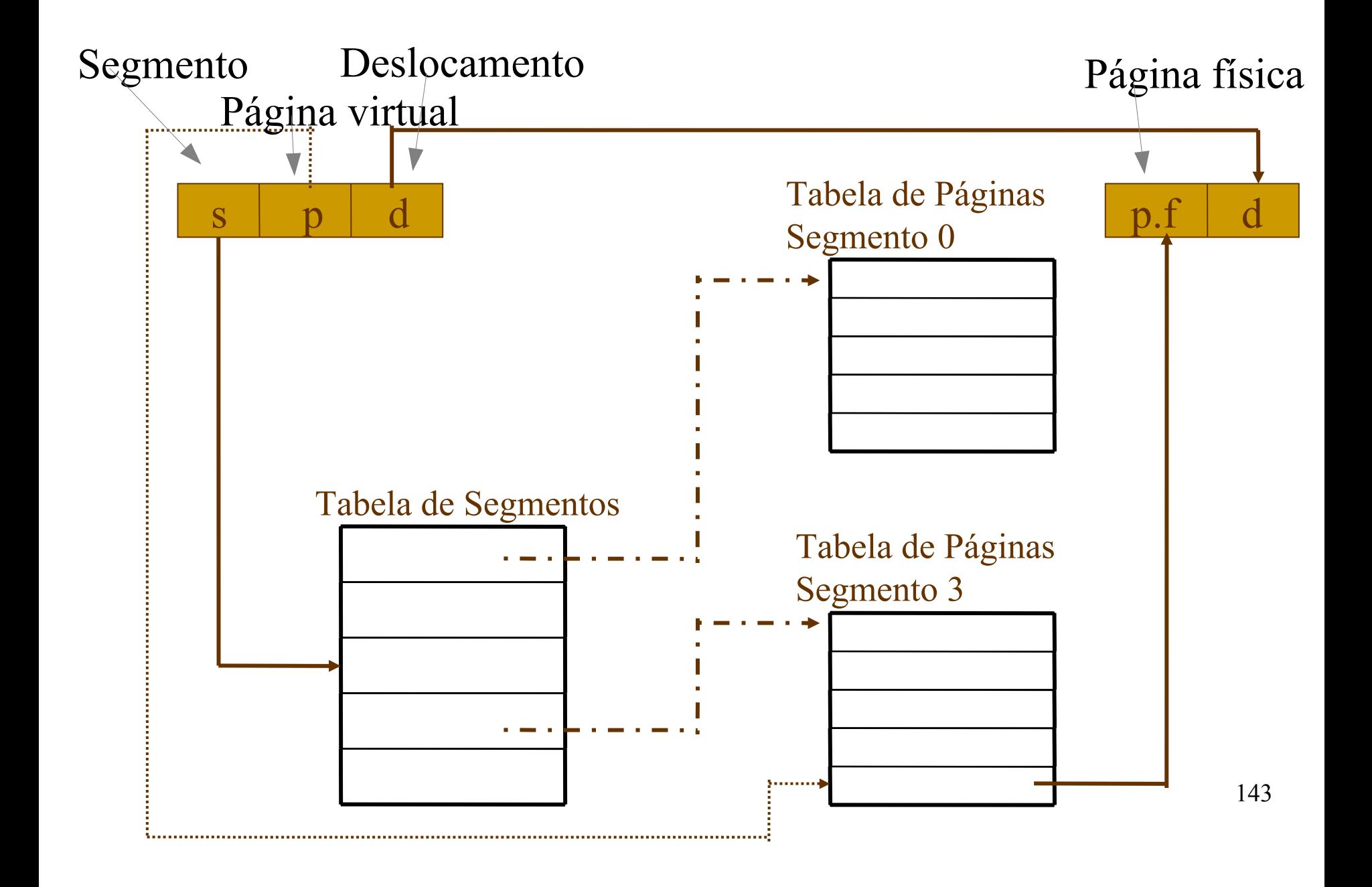

### Gerenciamento de Memória - *Thrashing*

- *Thrashing* (paginação excessiva)
	- Associado com o problema de definição do número de páginas/segmentos

troca de páginas/segmentos é uma tarefa cara e lenta;

- Se o processo tiver um número de páginas muito reduzido, ele pode ficar muito tempo esperando pelo atendimento de uma falta de página  $\rightarrow$ 
	- muitos processos bloqueados;
# Gerenciamento de Memória - *Thrashing*

- **Evitar o problema (paginação)**:
	- Taxa máxima aceitável de troca de páginas;
		- Suspender alguns processos, liberando páginas físicas (*swapping)*;
		- Risco de aumentar o tempo de resposta dos processos;
	- Determinar periodicamente o número de processos em execução e alocar para cada um, mesmo número de páginas;
		- Problema: processos grandes teriam o mesmo número de páginas de processos pequenos, causando paginação excessiva;

# Gerenciamento de Memória - *Thrashing*

- \* Possível solução: Número de páginas proporcional ao tamanho do processo
	- alocação dinâmica durante a execução dos processos
- PFF (*Page Fault Frequency*):
	- algoritmo informa quando aumentar ou diminuir a alocação de páginas de um processo
	- Controla também o tamanho do conjunto de alocação;

### Gerenciamento de Memória Memória Virtual

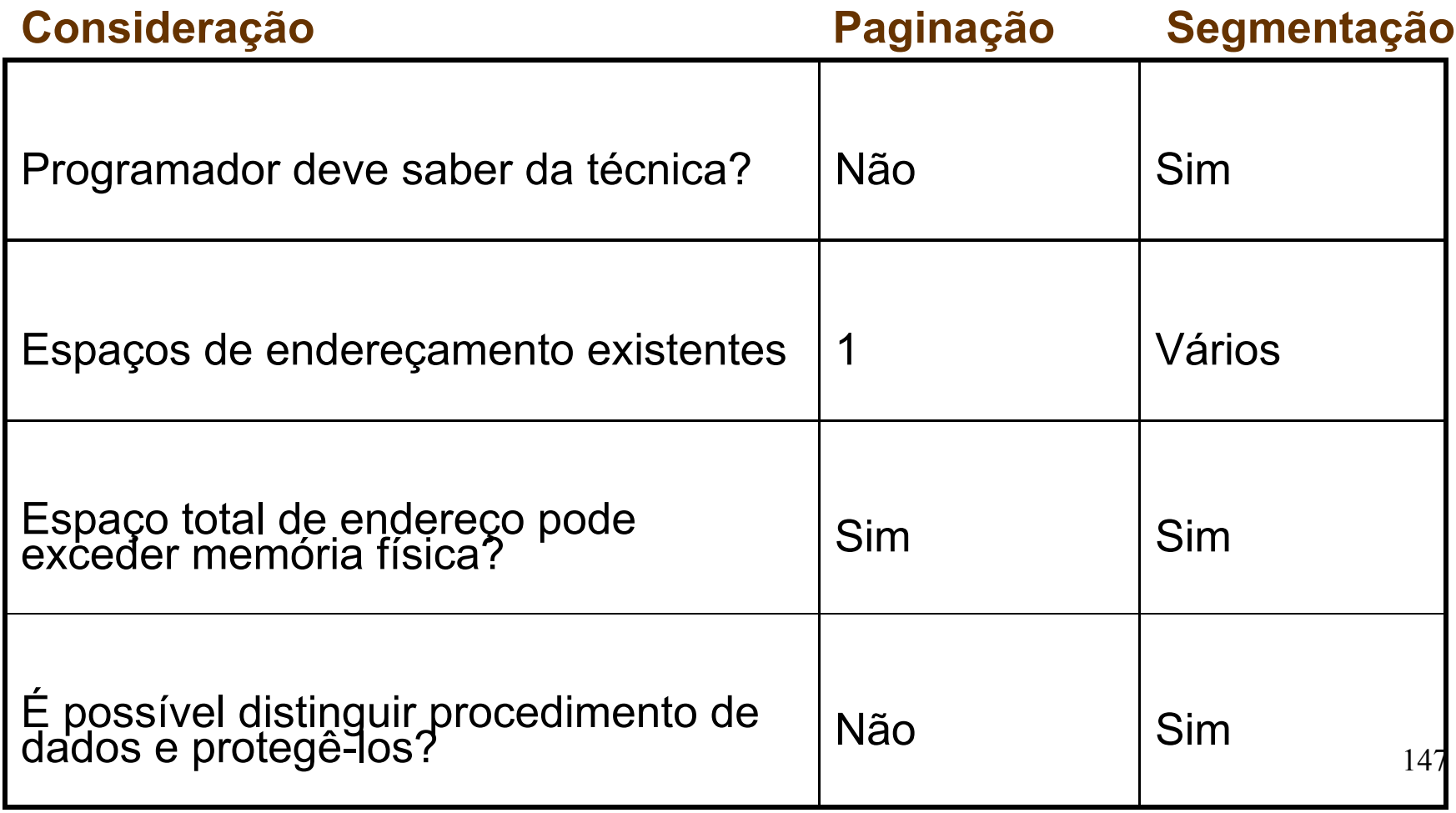

# Gerenciamento de Memória Memória Virtual

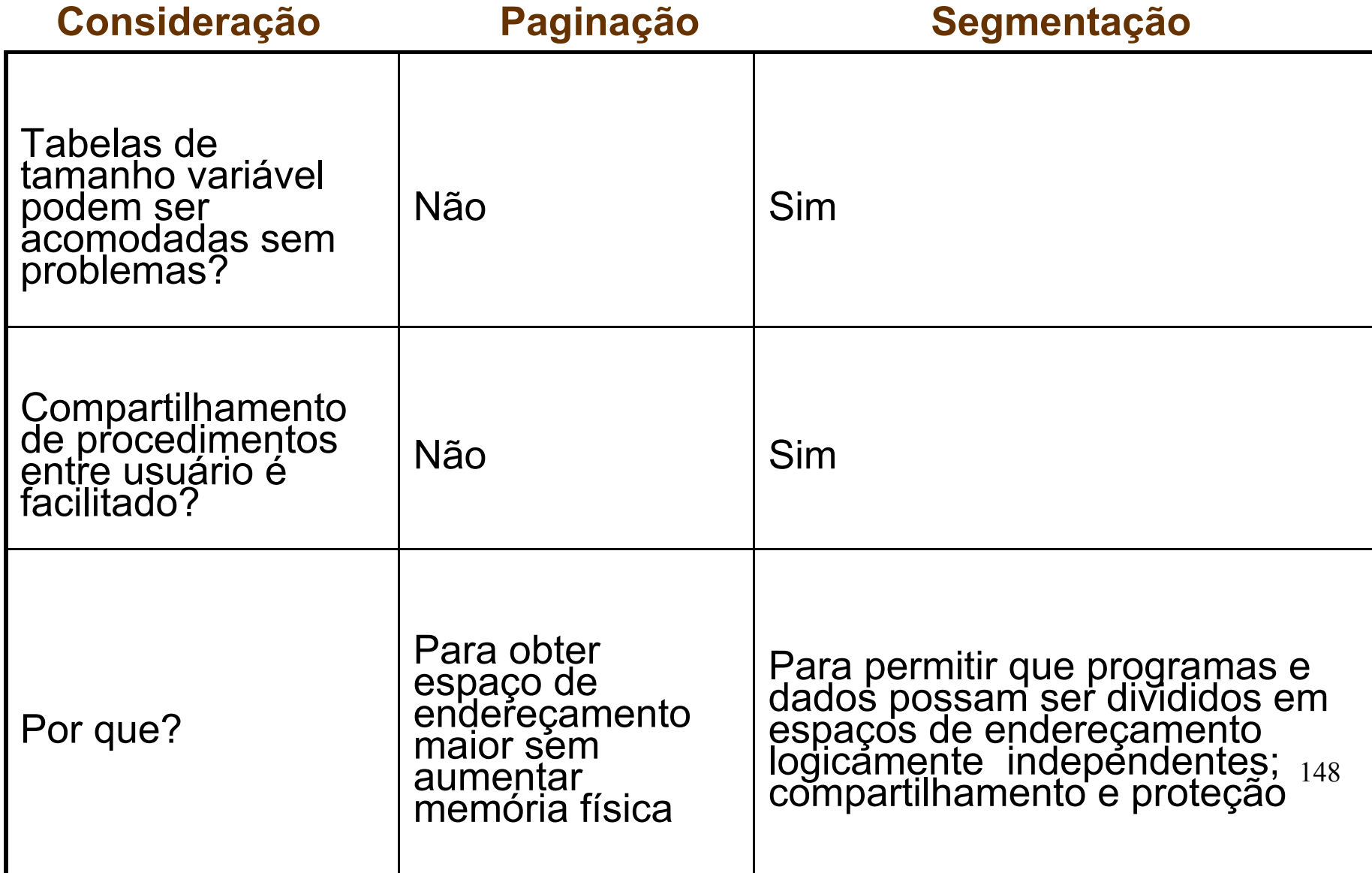

#### Perguntas?

Ler o capítulo sobre a gerência de memória